This form is effective beginning with the January 1 to June 30, 2017 accounting period (2017/1) If you are filing for a prior accounting period, contact the Licensing Division for the correct form.

# SA3E Long Form

## STATEMENT OF ACCOUNT

for Secondary Transmissions by Cable Systems (Long Form)

General instructions are located in the first tab of this workbook.

| FOR COPYRIGHT OFFICE USE ONLY |                   |  |  |  |
|-------------------------------|-------------------|--|--|--|
| DATE RECEIVED                 | AMOUNT            |  |  |  |
| 08/03/2023                    | \$                |  |  |  |
| 00/03/2023                    | ALLOCATION NUMBER |  |  |  |
|                               |                   |  |  |  |
|                               |                   |  |  |  |

Return completed workbook by email to:

coplicsoa@copyright.gov

For additional information, contact the U.S. Copyright Office Licensing Division at: Tel: (202) 707-8150

| Α          | ACCOUNTING PERIOD COVERED BY THIS STATEMENT:                                                                                                    |                       |                             |             |        |  |  |  |
|------------|----------------------------------------------------------------------------------------------------|-----------------------|-----------------------------|-------------|--------|--|--|--|
| Accounting | 2023/1                                                                                                    |                       |                             |             |        |  |  |  |
| Period     |                                                                                                    |                       |                             |             |        |  |  |  |
| B<br>Owner | Instructions:     Give the full legal name of the owner of the cable system. If the owner is a subsidiary of another corporation, give the full corporate title of the subsidiary, not that of the parent corporation.     List any other name or names under which the owner conducts the business of the cable system.     If there were different owners during the accounting period, only the owner on the last day of the accounting period should submit a single statement of account and royalty fee payment covering the entire accounting period.  Check here if this is the system's first filing. If not, enter the system's ID number assigned by the Licensing Division. |                       |                             |             |        |  |  |  |
|            | LEGAL NAME OF OWNER/MAILING ADDRESS OF CABLE SYSTEM                                                                                                    |                       |                             |             |        |  |  |  |
|            | WideOpenWest, Inc.                                                                                                    |                       |                             |             |        |  |  |  |
|            | Knology Holdings Inc.                                                                                                    |                       |                             |             |        |  |  |  |
|            |                                                                                                    |                       |                             | 4033        | 320231 |  |  |  |
|            |                                                                                                    |                       |                             | 40333       | 2023/1 |  |  |  |
|            |                                                                                                    |                       |                             |             |        |  |  |  |
|            | 7887 E. Belleview Ave., Ste. 1000                                                                                                    |                       |                             |             |        |  |  |  |
|            | Englewood, CO 80111-6007                                                                                                    |                       |                             |             |        |  |  |  |
| С          | INSTRUCTIONS: In line 1, give any business or trade names used to names already appear in space B. In line 2, give the mailing address o                                                                                                    |                       |                             |             |        |  |  |  |
|            | IDENTIFICATION OF CABLE SYSTEM:                                                                                                    | i tile system, ii uii | Terent from the address giv | en in spac  | .е в.  |  |  |  |
| System     | 1                                                                                                    |                       |                             |             |        |  |  |  |
|            | Knology Broadband of Florida  MAILING ADDRESS OF CABLE SYSTEM:                                                                                                    |                       |                             |             |        |  |  |  |
|            |                                                                                                    |                       |                             |             |        |  |  |  |
|            | 2 (Number, street, rural route, apartment, or suite number)                                                                                                    |                       |                             |             |        |  |  |  |
|            | (City, town, state, zip code)                                                                                                    |                       |                             |             |        |  |  |  |
| D          | Instructions: For complete space D instructions, see page 1b. Identify                                                                                                    | only the frst com     | munity served below and re  | elist on pa | ge 1b  |  |  |  |
| Area       | with all communities.                                                                                                    |                       |                             |             |        |  |  |  |
| Served     | CITY OR TOWN                                                                                                    | STATE                 |                             |             |        |  |  |  |
| First      | Clearwater                                                                                                    | FL                    |                             |             |        |  |  |  |
| Community  | Below is a sample for reporting communities if you report multiple ch                                                                                                    | annel line-ups in     | Space G.                    |             |        |  |  |  |
|            | CITY OR TOWN (SAMPLE)                                                                                                    | STATE                 | CH LINE UP                  | SUE         | 3 GRP# |  |  |  |
| Sample     | Allanaa                                                                                                    | MD                    | A                           |             | 1      |  |  |  |
|            | Alliance<br>Gering                                                                                                    | MD<br>MD              | B<br>B                      |             | 3      |  |  |  |
|            | Coming                                                                                                    | INID                  | U U                         |             |        |  |  |  |

Privacy Act Notice: Section 111 of title 17 of the United States Code authorizes the Copyright Office to collect the personally identifying information (PII) requested on this form in order to process your statement of account. PII is any personal information that can be used to identify or trace an individual, such as name, address and telephone numbers. By providing PII, you are agreeing to the routine use of it to establish and maintain a public record, which includes appearing in the Office's public indexes and in search reports prepared for the public. The effect of not providing the PII requested is that it may delay processing of your statement of account and its placement in the completed record of statements of account, and it may affect the legal sufficiency of the fling, a determination that would be made by a court of law.

| ORM SASE. PAGE 10.                                                                                                    |                  |            | 0\/0==14.15 <i>#</i>                   | 1                      |  |  |  |
|----------------------------------------------------------------------------------------------------|------------------|------------|----------------------------------------|------------------------|--|--|--|
| LEGAL NAME OF OWNER OF CABLE SYSTEM:                                                                                                    |                  |            | SYSTEM ID#                             |                        |  |  |  |
| WideOpenWest, Inc.                                                                                                    |                  |            | 40333                                  |                        |  |  |  |
| Instructions: List each separate community served by the cable system. A "community                                                                                                    |                  |            |                                        | D                      |  |  |  |
| in FCC rules: "a separate and distinct community or municipal entity (including unincorporated communities within unincorporated areas and including single, discrete unincorporated areas." 47 C.F.R. §76.5(dd). The frst community that you list will serve as a form of system identification hereafter known as the "first community." Please use it as the first community on all future filings. |                  |            |                                        |                        |  |  |  |
| <b>Note:</b> Entities and properties such as hotels, apartments, condominiums, or mobile hombelow the identified city or town.                                                                                                    |                  | =          | ntheses                                | Served                 |  |  |  |
| If all communities receive the same complement of television broadcast stations (i.e., or all communities with the channel line-up "A" in the appropriate column below or leave the                                                                                                    |                  |            |                                        |                        |  |  |  |
| on a partially distant or partially permitted basis in the DSE Schedule, associate each redesignated by a number (based on your reporting from Part 9).                                                                                                    |                  |            |                                        |                        |  |  |  |
| When reporting the carriage of television broadcast stations on a community-by-commuchannel line-up designated by an alpha-letter(s) (based on your Space G reporting) and (based on your reporting from Part 9 of the DSE Schedule) in the appropriate columns to                                                                                                    | a subscriber gro |            |                                        |                        |  |  |  |
| CITY OR TOWN                                                                                                    | STATE            | CH LINE UP | SUB GRP#                               |                        |  |  |  |
| Clearwater                                                                                                    | FL               |            |                                        | First                  |  |  |  |
| Dunedin                                                                                                    | FL               |            |                                        |                        |  |  |  |
|                                                                                                    |                  |            |                                        | Community              |  |  |  |
| Gulfport                                                                                                    | FL<br>           |            |                                        |                        |  |  |  |
| Largo                                                                                                    | FL               |            |                                        |                        |  |  |  |
| Oldsmar                                                                                                    | FL               |            |                                        |                        |  |  |  |
| Pinellas County                                                                                                    | FL               |            |                                        | See instructions for   |  |  |  |
| Safety Harbor                                                                                                    | FL               |            |                                        | additional information |  |  |  |
|                                                                                                    |                  |            |                                        | on alphabetization.    |  |  |  |
| Seminole                                                                                                    | FL               |            |                                        | on diphabetization.    |  |  |  |
| St. Petersburg                                                                                                    | FL               |            |                                        |                        |  |  |  |
| Tarpon Springs                                                                                                    | FL               |            |                                        |                        |  |  |  |
|                                                                                                    |                  |            |                                        | Add rows as necessary. |  |  |  |
|                                                                                                    |                  |            |                                        |                        |  |  |  |
|                                                                                                    |                  |            |                                        |                        |  |  |  |
|                                                                                                    |                  |            |                                        |                        |  |  |  |
|                                                                                                    |                  |            |                                        |                        |  |  |  |
|                                                                                                    |                  |            |                                        |                        |  |  |  |
|                                                                                                    |                  |            |                                        |                        |  |  |  |
|                                                                                                    |                  |            |                                        |                        |  |  |  |
|                                                                                                    |                  |            |                                        |                        |  |  |  |
|                                                                                                    |                  |            |                                        |                        |  |  |  |
|                                                                                                    |                  |            |                                        |                        |  |  |  |
|                                                                                                    |                  |            |                                        |                        |  |  |  |
|                                                                                                    |                  |            |                                        |                        |  |  |  |
|                                                                                                    |                  |            |                                        |                        |  |  |  |
|                                                                                                    |                  |            |                                        |                        |  |  |  |
|                                                                                                    |                  |            |                                        |                        |  |  |  |
|                                                                                                    |                  |            |                                        |                        |  |  |  |
|                                                                                                    |                  |            |                                        |                        |  |  |  |
|                                                                                                    |                  |            |                                        |                        |  |  |  |
|                                                                                                    |                  |            |                                        |                        |  |  |  |
|                                                                                                    |                  |            |                                        |                        |  |  |  |
|                                                                                                    |                  |            |                                        |                        |  |  |  |
|                                                                                                    |                  |            |                                        |                        |  |  |  |
|                                                                                                    |                  |            |                                        |                        |  |  |  |
|                                                                                                    |                  |            |                                        |                        |  |  |  |
|                                                                                                    |                  |            | ······································ |                        |  |  |  |
|                                                                                                    |                  |            |                                        |                        |  |  |  |
|                                                                                                    |                  |            |                                        |                        |  |  |  |
|                                                                                                    |                  |            |                                        |                        |  |  |  |
|                                                                                                    |                  |            |                                        |                        |  |  |  |
|                                                                                                    |                  |            |                                        |                        |  |  |  |

Name

LEGAL NAME OF OWNER OF CABLE SYSTEM:

WideOpenWest, Inc.

SYSTEM ID#
40333

# Ε

### Secondary Transmission Service: Subscribers and Rates

### SECONDARY TRANSMISSION SERVICE: SUBSCRIBERS AND RATES

**In General:** The information in space E should cover all categories of secondary transmission service of the cable system, that is, the retransmission of television and radio broadcasts by your system to subscribers. Give information about other services (including pay cable) in space F, not here. All the facts you state must be those existing on the last day of the accounting period (June 30 or December 31, as the case may be).

**Number of Subscribers:** Both blocks in space E call for the number of subscribers to the cable system, broken down by categories of secondary transmission service. In general, you can compute the number of subscribers in each category by counting the number of billings in that category (the number of persons or organizations charged separately for the particular service at the rate indicated—not the number of sets receiving service).

Rate: Give the standard rate charged for each category of service. Include both the amount of the charge and the unit in which it is generally billed. (Example: "\$20/mth"). Summarize any standard rate variations within a particular rate category, but do not include discounts allowed for advance payment.

**Block 1:** In the left-hand block in space E, the form lists the categories of secondary transmission service that cable systems most commonly provide to their subscribers. Give the number of subscribers and rate for each listed category that applies to your system. **Note:** Where an individual or organization is receiving service that falls under different categories, that person or entity should be counted as a subscriber in each applicable category. Example: a residential subscriber who pays extra for cable service to additional sets would be included in the count under "Service to the first set" and would be counted once again under "Service to additional set(s)."

**Block 2:** If your cable system has rate categories for secondary transmission service that are different from those printed in block 1 (for example, tiers of services that include one or more secondary transmissions), list them, together with the number of subscribers and rates, in the right-hand block. A two- or three-word description of the service is sufficient.

| BL                                               | OCK 1                                    |             | BLOG                   | CK 2                  |      |
|--------------------------------------------------|------------------------------------------|-------------|------------------------|-----------------------|------|
| CATEGORY OF SERVICE                              | NO. OF<br>SUBSCRIBERS                    | RATE        | CATEGORY OF SERVICE    | NO. OF<br>SUBSCRIBERS | RATE |
| Residential:                                     | 0020011122110                            |             | 5,11233111 31 32111132 | 333311132113          |      |
| <ul> <li>Service to first set</li> </ul>         | 3,764                                    | 30.00-58.75 |                        |                       |      |
| <ul> <li>Service to additional set(s)</li> </ul> |                                          |             |                        |                       |      |
| <ul> <li>FM radio (if separate rate)</li> </ul>  |                                          |             |                        |                       |      |
| Motel, hotel                                     |                                          |             |                        |                       |      |
| Commercial                                       | 240                                      | 30.00-58.75 |                        |                       |      |
| Converter                                        |                                          |             |                        |                       |      |
| <ul> <li>Residential</li> </ul>                  | 5,084                                    | 2.00-30.00  |                        |                       |      |
| <ul> <li>Non-residential</li> </ul>              | hannan ann an an an an an an an an an an |             |                        |                       | ·    |
|                                                  |                                          | 1           |                        |                       | 1    |

# F

### Services Other Than Secondary Transmissions: Rates

## SERVICES OTHER THAN SECONDARY TRANSMISSIONS: RATES

In General: Space F calls for rate (not subscriber) information with respect to all your cable system's services that were not covered in space E, that is, those services that are not offered in combination with any secondary transmission service for a single fee. There are two exceptions: you do not need to give rate information concerning (1) services furnished at cost or (2) services or facilities furnished to nonsubscribers. Rate information should include both the amount of the charge and the unit in which it is usually billed. If any rates are charged on a variable per-program basis, enter only the letters "PP" in the rate column.

Block 1: Give the standard rate charged by the cable system for each of the applicable services listed.

**Block 2:** List any services that your cable system furnished or offered during the accounting period that were not listed in block 1 and for which a separate charge was made or established. List these other services in the form of a brief (two- or three-word) description and include the rate for each.

|                                             | BLOCK 1     |                                             |          |                     |              |  |
|---------------------------------------------|-------------|---------------------------------------------|----------|---------------------|--------------|--|
| CATEGORY OF SERVICE                         | RATE        | CATEGORY OF SERVICE                         | RATE     | CATEGORY OF SERVICE | RATE         |  |
| Continuing Services:                        |             | Installation: Non-residential               |          |                     |              |  |
| • Pay cable                                 | 10.99-17.00 | Motel, hotel                                |          |                     |              |  |
| <ul> <li>Pay cable—add'l channel</li> </ul> |             | Commercial                                  |          | Expanded Service    | 60.00-119.45 |  |
| Fire protection                             |             | Pay cable                                   |          | Digital             | 10.00-24.00  |  |
| •Burglar protection                         |             | <ul> <li>Pay cable-add'l channel</li> </ul> |          |                     |              |  |
| Installation: Residential                   |             | Fire protection                             |          |                     |              |  |
| • First set                                 | \$ 50.00    | Burglar protection                          |          |                     |              |  |
| <ul> <li>Additional set(s)</li> </ul>       |             | Other services:                             |          |                     |              |  |
| • FM radio (if separate rate)               |             | Reconnect                                   | \$ 40.00 |                     |              |  |
| Converter                                   |             | Disconnect                                  | \$ 50.00 |                     |              |  |
|                                             |             | Outlet relocation                           | \$ 20.00 |                     |              |  |
|                                             |             | Move to new address                         | \$ 40.00 |                     |              |  |
|                                             |             |                                             |          |                     |              |  |

| WideOpenWest                                                                                                    | ER OF CABLE SY<br><b>t, Inc.</b>                                                                                                    | STEM:                                                                                                    |                                                                                                    |                                                                                                    | SYSTEM ID#<br>40333                                                                                                    | Name                   |  |
|----------------------------------------------------------------------------------------------------|----------------------------------------------------------------------------------------------------|----------------------------------------------------------------------------------------------------|----------------------------------------------------------------------------------------------------|----------------------------------------------------------------------------------------------------|----------------------------------------------------------------------------------------------------|------------------------|--|
| PRIMARY TRANSMITTE                                                                                                    | ERS: TELEVISION                                                                                                    | ON                                                                                                    |                                                                                                    |                                                                                                    |                                                                                                    |                        |  |
| In General: In space G, identify every television station (including translator stations and low power television stations) carried by your cable system during the accounting period except (1) stations carried only on a part-time basis under FCC rules and regulations in effect on June 24, 1981, permitting the carriage of certain network programs [sections 76.59(d)(2) and (4), 76.61(e)(2) and (4), or 76.63 (referring to 76.61(e)(2) and (4))]; and (2) certain stations carried on a substitute program basis, as explained in the next paragraph  Substitute Basis Stations: With respect to any distant stations carried by your cable system on a substitute program                                                                                                    |                                                                                                    |                                                                                                    |                                                                                                    |                                                                                                    |                                                                                                    |                        |  |
| station was carried that the station here, basis. For further in in the paper SA3 for Column 1: List eace each multicast stream as "WETA WETA-simulcast).  Column 2: Give the community of licens on which your cable system deducational station, by for independent multication of local service column 4: If the state column 5: If you had cable system carried the distant static For the retransmiss                                                                                                    | here in space only on a subs and also in spa formation cond rm. the station's call associated with associated with a channel num se. For example the station is outside cast), "E" (for nease terms, see ation is outside ce area, see pave entered "Y the distant station on a part-tiion of a distant                                                                                                    | G—but do listitute basis ace I, if the statement of the station ace streams must ber the FCC I be. WRC is Che station whether the station whether the station accommendation of the station of the the local ser age (v) of the es" in column on during the me basis bect multicast stream or before July 100 miles and 100 miles and 100 miles an | ation was carried tute basis station was carried tute basis station report origination of the reported in the sassigned to the reported in the sassigned to the reported in the sassigned to the reported in the sassigned to the reported in the sassigned to the reported in the reported in | ad both on a substans, see page (v) on program service ver-the-air design column 1 (list each the television state) in the television of the television of the television of "E-M" (for network multiple of the television located in the television located in the television located | es". If not, enter "No". For an ex<br>ne paper SA3 form<br>, stating the basis on which you<br>ntering "LAC" if your cable syster                                                                                                    |                        |  |
| he cable system and a<br>ion "E" (exempt). For s<br>explanation of these th<br><b>Column 6:</b> Give the<br>FCC. For Mexican or C                                                                                                    | simulcasts, als<br>aree categories<br>e location of ea<br>Canadian statio                                                                                                    | o enter "E". If<br>s, see page (v<br>ach station. Fo<br>ons, if any, giv                                                                                                    | you carried the<br>or of the general<br>or U.S. stations,<br>we the name of t                                                                                                    | channel on any of<br>instructions locat<br>list the communithe<br>the community with                                                                                                    | ary transmitter, enter the designa other basis, enter "O." For a furthe ted in the paper SA3 form ty to which the station is licensed by the the which the station is identified                                                                                                    |                        |  |
| he cable system and a<br>ion "E" (exempt). For s<br>explanation of these th<br><b>Column 6:</b> Give the<br>FCC. For Mexican or C                                                                                                    | simulcasts, als<br>aree categories<br>e location of ea<br>Canadian statio                                                                                                    | o enter "E". If<br>s, see page (v<br>sch station. Fo<br>ons, if any, giv<br>nnel line-ups,                                                                                                    | you carried the<br>y) of the general<br>or U.S. stations,<br>ye the name of t<br>use a separate                                                                                                    | channel on any of instructions locat list the communithe community with espace G for each                                                                                                    | other basis, enter "O." For a furthe<br>sed in the paper SA3 form<br>ty to which the station is licensed by the<br>th which the station is identifec                                                                                                    |                        |  |
| the cable system and a<br>ion "E" (exempt). For s<br>explanation of these th<br><b>Column 6:</b> Give the<br>FCC. For Mexican or C<br><b>Note:</b> If you are utilizin                                                                                                    | simulcasts, als<br>aree categories<br>e location of ea<br>Canadian statio                                                                                                    | o enter "E". If<br>s, see page (v<br>sch station. Fo<br>ons, if any, giv<br>nnel line-ups,                                                                                                    | you carried the ) of the general or U.S. stations, /e the name of t use a separate  EL LINE-UP  4. DISTANT? (Yes or No)                                                                                                    | channel on any of instructions locat list the communithe community with espace G for each                                                                                                    | other basis, enter "O." For a furthe<br>sed in the paper SA3 form<br>ty to which the station is licensed by the<br>th which the station is identifec                                                                                                    |                        |  |
| he cable system and a ion "E" (exempt). For sexplanation of these the Column 6: Give the FCC. For Mexican or Colore: If you are utilizing 1. CALL                                                                                                    | simulcasts, als aree categories e location of ea Canadian station g multiple cha                                                                                                    | o enter "E". If s, see page (v sch station. Fo ons, if any, giv nnel line-ups, CHANN 3. TYPE OF                                                                                                    | you carried the ) of the general or U.S. stations, /e the name of t use a separate  EL LINE-UP  4. DISTANT? (Yes or No)                                                                                                    | channel on any of instructions located list the community with a space G for each space G. BASIS OF CARRIAGE                                                                                                    | other basis, enter "O." For a furthe sed in the paper SA3 form ty to which the station is licensed by the the which the station is identified the channel line-up.                                                                                                    |                        |  |
| the cable system and a cion "E" (exempt). For sexplanation of these the Column 6: Give the FCC. For Mexican or Colore: If you are utilizing 1. CALL SIGN                                                                                                    | simulcasts, als aree categories e location of ea Canadian statio g multiple cha  2. B'CAST CHANNEL NUMBER                                                                                                    | o enter "E". If s, see page (v sch station. Fo ons, if any, giv nnel line-ups,  CHANN  3. TYPE  OF  STATION                                                                                                    | you carried the open all or U.S. stations, we the name of the use a separate EL LINE-UP  4. DISTANT? (Yes or No)                                                                                                    | channel on any of instructions located list the community with a space G for each space G. BASIS OF CARRIAGE                                                                                                    | other basis, enter "O." For a furthe sed in the paper SA3 form ty to which the station is licensed by the the which the station is identified in channel line-up.  6. LOCATION OF STATION                                                                                                    | See instructions for   |  |
| he cable system and a ion "E" (exempt). For sexplanation of these the Column 6: Give the FCC. For Mexican or Colore: If you are utilizing 1. CALL SIGN                                                                                                    | simulcasts, als ree categories e location of ea Canadian static g multiple cha                                                                                                    | o enter "E". If s, see page (v sch station. Fo ons, if any, giv nnel line-ups, CHANN  3. TYPE OF STATION                                                                                                    | you carried the ) of the general or U.S. stations, /e the name of t use a separate  EL LINE-UP  4. DISTANT? (Yes or No)                                                                                                    | channel on any of instructions located list the community with a space G for each space G. BASIS OF CARRIAGE                                                                                                    | other basis, enter "O." For a furthe sed in the paper SA3 form ty to which the station is licensed by the the which the station is identified the channel line-up.  6. LOCATION OF STATION  Clearwater, FL                                                                                                    | additional informatio  |  |
| he cable system and a ion "E" (exempt). For sexplanation of these the Column 6: Give the FCC. For Mexican or CNote: If you are utilizing 1. CALL SIGN  WCLF  WEDQ  WEDU                                                                                                    | simulcasts, als aree categories e location of ea Canadian static g multiple cha  2. B'CAST CHANNEL NUMBER  21  13                                                                                                    | o enter "E". If s, see page (v sch station. Fo ons, if any, giv nnel line-ups,  CHANN  3. TYPE  OF  STATION  I  E                                                                                                    | you carried the y) of the general or U.S. stations, ye the name of t use a separate  EL LINE-UP  4. DISTANT? (Yes or No)  No                                                                                                    | channel on any of instructions located list the community with a space G for each space G. BASIS OF CARRIAGE                                                                                                    | other basis, enter "O." For a furthe sed in the paper SA3 form ty to which the station is licensed by the the which the station is identified in channel line-up.  6. LOCATION OF STATION  Clearwater, FL  Tampa, FL                                                                                                    |                        |  |
| he cable system and a ion "E" (exempt). For sexplanation of these the Column 6: Give the FCC. For Mexican or Color If you are utilizing 1. CALL SIGN  WCLF  WEDQ  WEDU-2                                                                                                    | simulcasts, als aree categories e location of ea Canadian statio g multiple cha  2. B'CAST CHANNEL NUMBER  21  13                                                                                                    | o enter "E". If s, see page (v sch station. Fo ons, if any, giv nnel line-ups,  CHANN  3. TYPE OF STATION  I E E                                                                                                    | you carried the y) of the general or U.S. stations, ye the name of t use a separate  EL LINE-UP  4. DISTANT? (Yes or No)  No  No                                                                                                    | channel on any of instructions located list the community with a space G for each space G. BASIS OF CARRIAGE                                                                                                    | other basis, enter "O." For a furthe sed in the paper SA3 form ty to which the station is licensed by the the which the station is identified in channel line-up.  6. LOCATION OF STATION  Clearwater, FL Tampa, FL Tampa, FL                                                                                                    | additional information |  |
| he cable system and a ion "E" (exempt). For sexplanation of these the Column 6: Give the FCC. For Mexican or Color If you are utilizing 1. CALL SIGN  WCLF  WEDQ  WEDU-2  WEDU-3                                                                                                    | simulcasts, als aree categories e location of ea Canadian static g multiple cha  2. B'CAST CHANNEL NUMBER 21 13 13                                                                                                    | o enter "E". If s, see page (v sch station. Fo ons, if any, giv nnel line-ups, CHANN 3. TYPE OF STATION I E E E-M                                                                                                    | you carried the y) of the general or U.S. stations, ye the name of t use a separate  EL LINE-UP  4. DISTANT? (Yes or No)  No  No  No                                                                                                    | channel on any of instructions located list the community with a space G for each space G. BASIS OF CARRIAGE                                                                                                    | other basis, enter "O." For a furthe sed in the paper SA3 form ty to which the station is licensed by the the which the station is identified in channel line-up.  6. LOCATION OF STATION  Clearwater, FL  Tampa, FL  Tampa, FL  Tampa, FL                                                                                                    | additional informatio  |  |
| he cable system and a ion "E" (exempt). For sexplanation of these the Column 6: Give the CCC. For Mexican or CNote: If you are utilizing 1. CALL SIGN  WCLF  WEDQ  WEDU-2  WEDU-3  WEDU-simulcast                                                                                                    | simulcasts, als ree categories e location of ea Canadian station multiple character channel character channel character channel character channel character channel character channel character channel character channel character channel character channel character character ch | o enter "E". If s, see page (v sch station. Fo ons, if any, giv nnel line-ups,  CHANN  3. TYPE OF STATION I E E E-M E-M                                                                                                    | you carried the y) of the general or U.S. stations, ye the name of t use a separate  EL LINE-UP  4. DISTANT? (Yes or No)  No  No  No  No  No                                                                                                    | channel on any of instructions located list the community with a space G for each space G. BASIS OF CARRIAGE                                                                                                    | other basis, enter "O." For a furthe sed in the paper SA3 form ty to which the station is licensed by the the which the station is identified in channel line-up.  6. LOCATION OF STATION  Clearwater, FL Tampa, FL Tampa, FL Tampa, FL Tampa, FL Tampa, FL Tampa, FL                                                                                                    | additional information |  |
| he cable system and a ion "E" (exempt). For sexplanation of these the Column 6: Give the FCC. For Mexican or Color If you are utilizing 1. CALL SIGN  WCLF  WEDQ  WEDU-3  WEDU-3  WEDU-simulcast  WFLA                                                                                                    | simulcasts, als aree categories e location of ea Canadian static g multiple cha  2. B'CAST CHANNEL NUMBER  21  13  13  13  13                                                                                                    | o enter "E". If s, see page (v sch station. Fo ons, if any, giv nnel line-ups, CHANN 3. TYPE OF STATION I E E E-M E-M E                                                                                                    | you carried the y) of the general or U.S. stations, ye the name of t use a separate  EL LINE-UP  4. DISTANT? (Yes or No)  No  No  No  No  No  No  No                                                                                                    | channel on any of instructions located list the community with a space G for each space G. BASIS OF CARRIAGE                                                                                                    | other basis, enter "O." For a furthe sed in the paper SA3 form ty to which the station is licensed by the the which the station is identified in channel line-up.  6. LOCATION OF STATION  Clearwater, FL Tampa, FL Tampa, FL Tampa, FL Tampa, FL Tampa, FL Tampa, FL Tampa, FL Tampa, FL                                                                                                    | additional information |  |
| he cable system and a ion "E" (exempt). For sexplanation of these the Column 6: Give the CCC. For Mexican or CNote: If you are utilizing 1. CALL SIGN  WCLF WEDU WEDU-2 WEDU-3 WEDU-simulcast WFLA WFLA-2                                                                                                    | simulcasts, als aree categories e location of ea Canadian station multiple character channel canadian station multiple character channel number 21 13 13 13 13 13 8                                                                                                    | o enter "E". If s, see page (v sch station. Fo ons, if any, giv nnel line-ups,  CHANN  3. TYPE  OF STATION  I  E  E-M  E-M  E  N                                                                                                    | you carried the control of the general or U.S. stations, we the name of the use a separate of the use a separate of the use of the use of the u | channel on any of instructions located list the community with a space G for each space G. BASIS OF CARRIAGE                                                                                                    | other basis, enter "O." For a furthe sed in the paper SA3 form ty to which the station is licensed by the the which the station is identified in channel line-up.  6. LOCATION OF STATION  Clearwater, FL Tampa, FL Tampa, FL Tampa, FL Tampa, FL Tampa, FL Tampa, FL Tampa, FL Tampa, FL Tampa, FL Tampa, FL Tampa, FL Tampa, FL                                                                                                    | additional informatio  |  |
| he cable system and a ion "E" (exempt). For sexplanation of these the Column 6: Give the FCC. For Mexican or Colore: If you are utilizing 1. CALL SIGN  WCLF  WEDU  WEDU-3  WEDU-3  WEDU-3  WEDU-3  WFLA-2  WFLA-2  WFLA-simulcast                                                                                                    | simulcasts, als ree categories e location of ea Canadian station growth multiple characteristics. CHANNEL NUMBER  21  13  13  13  13  8  8                                                                                                    | o enter "E". If s, see page (v sch station. Fo ons, if any, giv nnel line-ups,  CHANN  3. TYPE OF STATION I E E H H H H H H H H H H H H H H H H H                                                                                                    | you carried the control of the general or U.S. stations, we the name of the use a separate of the control of the control of th | channel on any of instructions located list the community with a space G for each space G. BASIS OF CARRIAGE                                                                                                    | other basis, enter "O." For a furthe sed in the paper SA3 form ty to which the station is licensed by the the which the station is identified in channel line-up.  6. LOCATION OF STATION  Clearwater, FL Tampa, FL Tampa, FL Tampa, FL Tampa, FL Tampa, FL Tampa, FL Tampa, FL Tampa, FL Tampa, FL Tampa, FL Tampa, FL Tampa, FL Tampa, FL Tampa, FL Tampa, FL                                                                                                    | additional information |  |
| he cable system and a ion "E" (exempt). For sexplanation of these the Column 6: Give the COL FOR MEDU.  NCLF NEDU. NEDU-3 NEDU-3 NEDU-3 NFLA NFLA-2 NFLA-simulcast NFTS                                                                                                    | simulcasts, als aree categories e location of ea Canadian station multiple characteristics. B'CAST CHANNEL NUMBER 21 13 13 13 13 8 8 8 8 8                                                                                                    | o enter "E". If s, see page (v sch station. Fo ons, if any, giv nnel line-ups,  CHANN  3. TYPE  OF STATION  I  E  E-M  E-M  N-M  N                                                                                                    | you carried the control of the general or U.S. stations, we the name of the use a separate of the use a separate of the use of the use of the u | channel on any of instructions located list the community with a space G for each space G. BASIS OF CARRIAGE                                                                                                    | other basis, enter "O." For a furthe sed in the paper SA3 form ty to which the station is licensed by the the which the station is identified in channel line-up.  6. LOCATION OF STATION  Clearwater, FL Tampa, FL Tampa, FL Tampa, FL Tampa, FL Tampa, FL Tampa, FL Tampa, FL Tampa, FL Tampa, FL Tampa, FL Tampa, FL Tampa, FL Tampa, FL Tampa, FL Tampa, FL Tampa, FL Tampa, FL Tampa, FL Tampa, FL                                                                       | additional information |  |
| he cable system and a ion "E" (exempt). For sexplanation of these the Column 6: Give the FCC. For Mexican or Colore: If you are utilizing 1. CALL SIGN  WCLF WEDU WEDU-3 WEDU-3 WEDU-3 WEDU-3 WEDU-3 WFLA-2 WFLA-2 WFLA-2 WFTS-2                                                                                                    | simulcasts, als ree categories e location of ea Canadian static rig multiple cha categories e location of ea Canadian static rig multiple cha categories e location of ea Canadian static rig multiple cha categories categories catego | o enter "E". If s, see page (v sch station. Fo ons, if any, giv nnel line-ups,  CHANN  3. TYPE  OF STATION  I  E  E-M  E-M  N-M  N  N-M                                                                                                    | you carried the of your carried the of the general or U.S. stations, we the name of the use a separate of the use a separate of the use of the use of the  | channel on any of instructions located list the community with a space G for each space G. BASIS OF CARRIAGE                                                                                                    | other basis, enter "O." For a furthe sed in the paper SA3 form ty to which the station is licensed by the the which the station is identified in channel line-up.  6. LOCATION OF STATION  Clearwater, FL Tampa, FL Tampa, FL Tampa, FL Tampa, FL Tampa, FL Tampa, FL Tampa, FL Tampa, FL Tampa, FL Tampa, FL Tampa, FL Tampa, FL Tampa, FL Tampa, FL Tampa, FL Tampa, FL Tampa, FL Tampa, FL Tampa, FL Tampa, FL Tampa, FL Tampa, FL Tampa, FL                               | additional information |  |
| he cable system and a ion "E" (exempt). For sexplanation of these the Column 6: Give the Column 6: Give the  | simulcasts, als aree categories e location of ea Canadian station growth multiple characteristics. CHANNEL NUMBER 21 13 13 13 13 8 8 8 8 28 28 28 28                                                                                                    | o enter "E". If s, see page (v sch station. Fo ons, if any, giv nnel line-ups,  CHANN  3. TYPE OF STATION  I E E F-M E-M N-M N                                                                                                    | you carried the control of the general or U.S. stations, we the name of the use a separate of the control of the control of th | channel on any of instructions located list the community with a space G for each space G. BASIS OF CARRIAGE                                                                                                    | other basis, enter "O." For a furthe sed in the paper SA3 form ty to which the station is licensed by the the which the station is identified in channel line-up.  6. LOCATION OF STATION  Clearwater, FL Tampa, FL Tampa, FL Tampa, FL Tampa, FL Tampa, FL Tampa, FL Tampa, FL Tampa, FL Tampa, FL Tampa, FL Tampa, FL Tampa, FL Tampa, FL Tampa, FL Tampa, FL Tampa, FL Tampa, FL Tampa, FL Tampa, FL Tampa, FL Tampa, FL Tampa, FL Tampa, FL                               | additional information |  |
| he cable system and a ion "E" (exempt). For sexplanation of these the Column 6: Give the CCC. For Mexican or CNote: If you are utilizing 1. CALL SIGN  WCLF WEDU WEDU-2 WEDU-3 WEDU-3 WEDU-3 WEDU-4 WFLA-2 WFLA-2 WFLA-5 WFTS-2 WFTS-5 WMOR                                                                                                    | simulcasts, als ree categories e location of ea Canadian static growth multiple character channel canadian static growth multiple character channel number 2. B'CAST CHANNEL NUMBER 21 13 13 13 13 13 13 13 13 13 13 13 13 13                                                                                                    | o enter "E". If s, see page (v sch station. Fo ons, if any, giv nnel line-ups,  CHANN  3. TYPE OF STATION I E E N N-M N N N-M N I                                                                                                    | you carried the color of the general or U.S. stations, we the name of the use a separate of the color of the color of the  | channel on any of instructions located list the community with a space G for each space G. BASIS OF CARRIAGE                                                                                                    | other basis, enter "O." For a furthe sed in the paper SA3 form ty to which the station is licensed by the the which the station is identified in channel line-up.  6. LOCATION OF STATION  Clearwater, FL Tampa, FL Tampa, FL Tampa, FL Tampa, FL Tampa, FL Tampa, FL Tampa, FL Tampa, FL Tampa, FL Tampa, FL Tampa, FL Tampa, FL Tampa, FL Tampa, FL Tampa, FL Tampa, FL Tampa, FL Tampa, FL Tampa, FL Tampa, FL Tampa, FL Tampa, FL Tampa, FL Tampa, FL Tampa, FL Tampa, FL | additional information |  |
| the cable system and a tion "E" (exempt). For sexplanation of these the Column 6: Give the FCC. For Mexican or Content of the system and a tion "E" (exempt). For sexplanation of these the Column 6: Give the FCC. For Mexican or Content of the Sign of the Sign | simulcasts, als aree categories e location of ea Canadian station growth multiple characteristics. Channel 13 13 13 13 13 8 8 8 8 8 8 8 8 8 8 8 8                                                                                                    | o enter "E". If s, see page (v sch station. Fo ons, if any, giv nnel line-ups,  CHANN  3. TYPE  OF STATION  I  E  E-M  E-M  N-M  N  N-M  N  I  I-M                                                                                                    | you carried the color of the general or U.S. stations, we the name of the use a separate of the color of the color of the  | channel on any of instructions located list the community with a space G for each space G. BASIS OF CARRIAGE                                                                                                    | other basis, enter "O." For a furthe sed in the paper SA3 form ty to which the station is licensed by the the which the station is identified in channel line-up.  6. LOCATION OF STATION  Clearwater, FL Tampa, FL Tampa, FL Tampa, FL Tampa, FL Tampa, FL Tampa, FL Tampa, FL Tampa, FL Tampa, FL Tampa, FL Tampa, FL Tampa, FL Tampa, FL Lampa, FL Lakeland, FL Lakeland, FL Lakeland, FL                                                                                  | additional informatio  |  |
| the cable system and a tion "E" (exempt). For sexplanation of these the Column 6: Give the FCC. For Mexican or CNote: If you are utilizing.  1. CALL SIGN  WCLF  WEDU  WEDU-2  WEDU-3  WEDU-3  WEDU-simulcast  WFLA-2  WFLA-2  WFLA-simulcast  WFTS-2  WFTS-simulcast  WMOR-2  WMOR-3                                                                                                    | simulcasts, als ree categories e location of ea Canadian static reg multiple cha categories e location of ea Canadian static reg multiple cha categories e location of ea Canadian static reg multiple cha categories categories catego | o enter "E". If s, see page (v sch station. Fo ons, if any, giv nnel line-ups,  CHANN  3. TYPE OF STATION I E E N N-M N N-M N I I-M I-M                                                                                                    | you carried the color of the general or U.S. stations, we the name of the use a separate of the color of the color of the  | channel on any of instructions located list the community with a space G for each space G. BASIS OF CARRIAGE                                                                                                    | other basis, enter "O." For a furthe sed in the paper SA3 form ty to which the station is licensed by the the which the station is identified in channel line-up.  6. LOCATION OF STATION  Clearwater, FL Tampa, FL Tampa, FL Tampa, FL Tampa, FL Tampa, FL Tampa, FL Tampa, FL Tampa, FL Tampa, FL Tampa, FL Tampa, FL Tampa, FL Lampa, FL Lampa, FL Lakeland, FL Lakeland, FL Lakeland, FL Lakeland, FL                                                                     | additional informatio  |  |
| the cable system and a cion "E" (exempt). For sexplanation of these the Column 6: Give the FCC. For Mexican or Color Mote: If you are utilizing 1. CALL SIGN  WCLF WEDU WEDU-3 WEDU-3 WEDU-3 WEDU-3 WFLA-2 WFLA-2 WFLA-simulcast WFTS WFTS-simulcast WMOR-2                                                                                                    | simulcasts, als ree categories e location of ea Canadian static reg multiple cha categories e location of ea Canadian static reg multiple cha categories e location of ea Canadian static reg multiple cha categories categories catego | o enter "E". If s, see page (v sch station. Fo ons, if any, giv nnel line-ups,  CHANN  3. TYPE  OF STATION  I  E  E-M  E-M  N-M  N  N-M  N  I  I-M                                                                                                    | you carried the color of the general or U.S. stations, we the name of the use a separate of the color of the color of the  | channel on any of instructions located list the community with a space G for each space G. BASIS OF CARRIAGE                                                                                                    | other basis, enter "O." For a furthe sed in the paper SA3 form ty to which the station is licensed by the the which the station is identified in channel line-up.  6. LOCATION OF STATION  Clearwater, FL Tampa, FL Tampa, FL Tampa, FL Tampa, FL Tampa, FL Tampa, FL Tampa, FL Tampa, FL Tampa, FL Tampa, FL Tampa, FL Tampa, FL Tampa, FL Lampa, FL Lakeland, FL Lakeland, FL Lakeland, FL                                                                                  | additional information |  |

SYSTEM ID# LEGAL NAME OF OWNER OF CABLE SYSTEM: Name 40333 WideOpenWest, Inc. PRIMARY TRANSMITTERS: TELEVISION In General: In space G, identify every television station (including translator stations and low power television stations) G carried by your cable system during the accounting period except (1) stations carried only on a part-time basis under FCC rules and regulations in effect on June 24, 1981, permitting the carriage of certain network programs [sections 76.59(d)(2) and (4), 76.61(e)(2) and (4), or 76.63 (referring to 76.61(e)(2) and (4))]; and (2) certain stations carried on a **Primary** substitute program basis, as explained in the next paragraph Transmitters: Substitute Basis Stations: With respect to any distant stations carried by your cable system on a substitute program Television basis under specifc FCC rules, regulations, or authorizations. Do not list the station here in space G-but do list it in space I (the Special Statement and Program Log)-if the station was carried only on a substitute basis List the station here, and also in space I, if the station was carried both on a substitute basis and also on some othe basis. For further information concerning substitute basis stations, see page (v) of the general instructions located Column 1: List each station's call sign. Do not report origination program services such as HBO, ESPN, etc. Identify each multicast stream associated with a station according to its over-the-air designation. For example, report multi cast stream as "WETA-2". Simulcast streams must be reported in column 1 (list each stream separately; for example WFTA-simulcast) Column 2: Give the channel number the FCC has assigned to the television station for broadcasting over-the-air ir its community of license. For example, WRC is Channel 4 in Washington, D.C. This may be different from the channe on which your cable system carried the station Column 3: Indicate in each case whether the station is a network station, an independent station, or a noncommercia educational station, by entering the letter "N" (for network), "N-M" (for network multicast), "I" (for independent), "I-M (for independent multicast), "E" (for noncommercial educational), or "E-M" (for noncommercial educational multicast) For the meaning of these terms, see page (v) of the general instructions located in the paper SA3 form Column 4: If the station is outside the local service area, (i.e. "distant"), enter "Yes". If not, enter "No". For an ex planation of local service area, see page (v) of the general instructions located in the paper SA3 form Column 5: If you have entered "Yes" in column 4, you must complete column 5, stating the basis on which you cable system carried the distant station during the accounting period. Indicate by entering "LAC" if your cable syster carried the distant station on a part-time basis because of lack of activated channel capacity For the retransmission of a distant multicast stream that is not subject to a royalty payment because it is the subject of a written agreement entered into on or before June 30, 2009, between a cable system or an association representin the cable system and a primary transmitter or an association representing the primary transmitter, enter the designa tion "E" (exempt). For simulcasts, also enter "E". If you carried the channel on any other basis, enter "O." For a furthe explanation of these three categories, see page (v) of the general instructions located in the paper SA3 form Column 6: Give the location of each station. For U.S. stations, list the community to which the station is licensed by the FCC. For Mexican or Canadian stations, if any, give the name of the community with which the station is identified Note: If you are utilizing multiple channel line-ups, use a separate space G for each channel line-up. CHANNEL LINE-UP AA 1. CALL 2. B'CAST 3. TYPE 4. DISTANT? 5. BASIS OF 6. LOCATION OF STATION **CARRIAGE** SIGN **CHANNEL** OF (Yes or No) NUMBER **STATION** (If Distant) **WTOG** 19 Ν No St. Petersburg, FL No St. Petersburg, FL WTOG-2 19 N-M See instructions for WTOG-simulcast 19 Ν No St. Petersburg, FL additional information on alphabetization. **WTSP** 10 Ν No St. Petersburg, FL WTSP-2 10 N-M No St. Petersburg, FL WTSP-3 10 N-M No St. Petersburg, FL WTSP-simulcast 10 Ν No St. Petersburg, FL 38 Ν No **WTTA** St. Petersburg, FL 38 N-M No St. Petersburg, FL WTTA-2 WTTA-simulcast 38 Ν No St. Petersburg, FL WTVT 12 Ν No Tampa, FL WTVT-2 12 No N-M Tampa, FL 12 WTVT-3 N-M No Tampa, FL WTVT-simulcast 12 Ν No Tampa, FL **WXPX** 66 No Bradenton, FL Ν WXPX-simulcast 66 Ν No Bradenton, FL

**ACCOUNTING PERIOD: 2023/1** 

FORM SA3E. PAGE 4. LEGAL NAME OF OWNER OF CABLE SYSTEM: SYSTEM ID# Name 40333 WideOpenWest, Inc. PRIMARY TRANSMITTERS: RADIO Н In General: List every radio station carried on a separate and discrete basis and list those FM stations carried on an all-band basis whose signals were "generally receivable" by your cable system during the accounting period. Special Instructions Concerning All-Band FM Carriage: Under Copyright Office regulations, an FM signal is generally **Primary** Transmitters: receivable if (1) it is carried by the system whenever it is received at the system's headend, and (2) it can be expected, Radio on the basis of monitoring, to be received at the headend, with the system's FM antenna, during certain stated intervals. For detailed information about the the Copyright Office regulations on this point, see page (vi) of the general instructions located in the paper SA3 form. Column 1: Identify the call sign of each station carried. Column 2: State whether the station is AM or FM. Column 3: If the radio station's signal was electronically processed by the cable system as a separate and discrete signal, indicate this by placing a check mark in the "S/D" column. Column 4: Give the station's location (the community to which the station is licensed by the FCC or, in the case of Mexican or Canadian stations, if any, the community with which the station is identified). CALL SIGN AM or FM S/D LOCATION OF STATION CALL SIGN AM or FM S/D LOCATION OF STATION

| CABLE SYS                                                                                                    | ТЕМ:                                                                                                    |                                                                                                    |                                                                                                    | S                                                                                                    | YSTEM ID#<br>40333                                                                                                    | Name                                                                                                    |
|----------------------------------------------------------------------------------------------------|----------------------------------------------------------------------------------------------------|----------------------------------------------------------------------------------------------------|----------------------------------------------------------------------------------------------------|----------------------------------------------------------------------------------------------------|----------------------------------------------------------------------------------------------------|----------------------------------------------------------------------------------------------------|
| ify every no                                                                                                    | nnetwork televiseriod, under spe                                                                                                    | sion program broadcast by a                                                                                                    | a distant statio                                                                                                    | lations, or authorizations.                                                                                                    | For a further                                                                                                    | Substitute                                                                                                    |
| riod, did yo tion?  ", leave the PROGRA titute prograce, please of every no distant state addition. Do no my was broasign of the adcast statination and day we "5/7." es when the | e rest of this parameter attach addition on a separattach addition on authorization of use general BA Basketball adcast live, entition station broaddion's location (ions, if any, they when your syne substitute pr                                                                                                    | age blank. If your answer is age blank. If your answer is age blank. If your answer is age blank. If your answer is age blank. If your abstitute your cable system substitute our cable system substitute or asset of the general like "movies", or 76ers vs. Bulls." er "Yes." Otherwise enter casting the substitute proget the community to which the community with which the estem carried the substitute or gram was carried by you                                                                                                    | s "Yes," you is wherever posted for the program instructor "basketbal "No." ram. le station is life program. Ur cable syste                                                                                                    | must complete the programming of another stitions located in the papil". List specific programming of another second by the FCC or, identified).                                                                                                    | y is g station er n                                                                                                    | Substitute<br>Carriage:<br>Special<br>Statement and<br>Program Log                                                                                                    |
| and regulat<br>rogramminç                                                                                                    | ions in effect o                                                                                                    | during the accounting period<br>tem was permitted to dele                                                                                                    | od; enter the te under FC0                                                                                                    | letter "P" if the listed pro<br>C rules and regulations in                                                                                                    | n 7. REASON                                                                                                    |                                                                                                    |
| 2. LIVE?<br>Yes or No                                                                                                    | 3. STATION'S                                                                                                    |                                                                                                    | 5. MONTH<br>AND DAY                                                                                                    | 6. TIMES                                                                                                    | FOR DELETION                                                                                                    |                                                                                                    |
|                                                                                                    |                                                                                                    |                                                                                                    |                                                                                                    |                                                                                                    |                                                                                                    |                                                                                                    |
|                                                                                                    | E: SPECI. ify every no coounting pring that mu  T CONCEI riod, did yo tion?  T', leave the E PROGRA titute prograce, please of every no distant sta egulations, ation. Do n Lucy" or "N m was broad sign of the adcast state hadian statinth and day ve "5/7." hes when the Example: ter "R" if the and regulat rogramming  UBSTITUT  2. LIVE? | ify every nonnetwork televice counting period, under specing that must be included in the transfer of the part of the part of the program on a separate program on a separate program on the station broadcast stations, or authorization and and stations, if any, the onth and day when your synce "5/7."  The service of the station broadcast stations, if any, the onth and day when your synce "5/7."  The synchromization of the substitute program or a program care the "R" if the listed program and regulations in effect or or gramming that your systems.  The synchromization of the program of the synchromization of the station broadcast station in effect or or gramming that your systems. | E: SPECIAL STATEMENT AND PROGRAM LO ify every nonnetwork television program broadcast by a coounting period, under specific present and former FC ing that must be included in this log, see page (v) of the T CONCERNING SUBSTITUTE CARRIAGE riod, did your cable system carry, on a substitute ba ttion?  T', leave the rest of this page blank. If your answer is E PROGRAMS titute program on a separate line. Use abbreviations ace, please attach additional pages. of every nonnetwork television program (substitute adistant station and that your cable system substitute gulations, or authorizations. See page (vi) of the ge ation. Do not use general categories like "movies", of Lucy" or "NBA Basketball: 76ers vs. Bulls." m was broadcast live, enter "Yes." Otherwise enter sign of the station broadcasting the substitute prog adcast station's location (the community to which the hadian stations, if any, the community with which the hadian stations, if any, the community with which the hadian stations, if any, the community with which the hadian stations, if any the community with which the hadian stations in effect during the accounting perior ter "R" if the listed program was substituted for prog and regulations in effect during the accounting perior gramming that your system was permitted to dele  UBSTITUTE PROGRAM  2. LIVE?  3. STATION'S | E: SPECIAL STATEMENT AND PROGRAM LOG  ify every nonnetwork television program broadcast by a distant static counting period, under specific present and former FCC rules, reguing that must be included in this log, see page (v) of the general instance, and the program of the general instance, and the program of the general instance, and the program of the general instance, and the program of the general instance, and the program of the general instance, please attach additional pages.  The program of the general categories like "movies", or "basketball cutor" or "NBA Basketball: 76ers vs. Bulls."  The was broadcast live, enter "Yes." Otherwise enter "No." sign of the station broadcasting the substitute program. addast stations, if any, the community to which the station is in the and day when your system carried the substitute program. Uve "5/7."  The west of the substitute program was carried by your cable system. Example: a program carried by a system from 6:01:15 p.m. to general the substitute of the general instruction.  The system carried by a system from 6:01:15 p.m. to general categories in the substitute program was carried by your cable system. Example: a program carried by a system from 6:01:15 p.m. to general categories in the substitute program was carried by your cable system. Example: a program carried by a system from 6:01:15 p.m. to general categories in the substitute program was substituted for programming that and regulations in effect during the accounting period; enter the regramming that your system was permitted to delete under FCC UBSTITUTE PROGRAM  2. LIVE? 3. STATION'S  EPROGRAM Logical in the station station station is limited to delete under FCC CARR S. MONTH | E: SPECIAL STATEMENT AND PROGRAM LOG  ify every nonnetwork television program broadcast by a distant station that your cable system counting period, under specific present and former FCC rules, regulations, or authorizations, ing that must be included in this log, see page (v) of the general instructions located in the paction of the paction of the | E: SPECIAL STATEMENT AND PROGRAM LOG  Ify every nonnetwork television program broadcast by a distant station that your cable system carried on a coconting period, under specific present and former FCC rules, regulations, or authorizations. For a further ing that must be included in this log, see page (v) of the general instructions located in the paper SA3  T CONCERNING SUBSTITUTE CARRIAGE riod, did your cable system carry, on a substitute basis, any nonnetwork television program tion?  Tyes No  ", leave the rest of this page blank. If your answer is "Yes," you must complete the program  E PROGRAMS  It tute program on a separate line. Use abbreviations wherever possible, if their meaning is ace, please attach additional pages. of every nonnetwork television program (substitute program) that, during the accounting distant station and that your cable system substituted for the programming of another station equilations, or authorizations. See page (vi) of the general instructions located in the paper equilation. Do not use general categories like "movies", or "basketball". List specific program Lucy" or "NBA Basketball: 76ers vs. Bulls."  In was broadcast live, enter "Yes." Otherwise enter "No." sign of the station broadcasting the substitute program. adeast station's location (the community to which the station is identified). In addian stations, if any, the community with which the station is identified). In the and day when your system carried by a system from 6:01:15 p.m. to 6:28:30 p.m. should be leter "R" if the listed program was carried by your cable system. List the times accurately and regulations in effect during the accounting period; enter the letter "P" if the listed program was permitted to delete under FCC rules and regulations in feffect during the accounting period; enter the letter "P" if the listed programming that your system was permitted to delete under FCC rules and regulations in effect during the accounting period; enter the letter "P" if the listed program was permitted to delete under |

ACCOUNTING PERIOD: 2023/1 FORM SA3E. PAGE 6.

|                                          | LEGAL NAME OF                                                                                                    | OWNER OF CABL | E SYSTEM:     |           |      |               |        |               | SY  | STEM ID# |
|------------------------------------------|----------------------------------------------------------------------------------------------------|---------------|---------------|-----------|------|---------------|--------|---------------|-----|----------|
| Name                                     | WideOpenW                                                                                                    | lest, Inc.    |               |           |      |               |        |               |     | 40333    |
| <b>J</b><br>Part-Time<br>Carriage<br>Log | column 5 of space G.  Column 2 (Dates and hours of carriage): For each station, list the dates and hours when part-time carriage oc- |               |               |           |      |               |        |               | }   |          |
|                                          |                                                                                                    |               | DATES         | AND HOURS | OF F | PART-TIME CAF | RRIAGE |               |     |          |
|                                          | CALL SIGN                                                                                                    | WHEN          | CARRIAGE OCCL |           |      | CALL SIGN     | WHEI   | N CARRIAGE OC |     |          |
|                                          |                                                                                                    | DATE          | HOUF<br>FROM  | RS<br>TO  |      |               | DATE   | FROM          | URS | то       |
|                                          |                                                                                                    |               | _             |           |      |               |        |               |     |          |
|                                          |                                                                                                    |               |               |           |      |               |        |               |     |          |
|                                          |                                                                                                    |               |               |           |      |               |        |               |     |          |
|                                          |                                                                                                    |               |               |           |      |               |        |               | =   |          |
|                                          |                                                                                                    |               |               |           |      |               |        |               |     |          |
|                                          |                                                                                                    |               |               |           |      |               |        |               | =   |          |
|                                          |                                                                                                    |               | _             |           |      |               |        |               | =   |          |
|                                          |                                                                                                    |               |               |           |      |               |        |               | =   |          |
|                                          |                                                                                                    |               | _             |           |      |               |        |               | _   |          |
|                                          |                                                                                                    |               | _             |           |      |               |        |               | _   |          |
|                                          |                                                                                                    |               | _             |           |      |               |        |               | _   |          |
|                                          |                                                                                                    |               |               |           |      |               |        |               |     |          |
|                                          |                                                                                                    |               |               |           |      |               |        |               |     |          |
|                                          |                                                                                                    |               |               |           |      |               |        |               |     |          |
|                                          |                                                                                                    |               |               |           |      |               |        |               |     |          |
|                                          |                                                                                                    |               |               |           |      |               |        |               |     |          |
|                                          |                                                                                                    |               |               |           |      |               |        |               | =   |          |
|                                          |                                                                                                    |               |               |           |      |               |        |               | =   |          |
|                                          |                                                                                                    |               |               |           |      |               |        |               | =   |          |
|                                          |                                                                                                    |               |               |           |      |               |        |               |     |          |
|                                          |                                                                                                    |               | _             |           |      |               |        |               | _   |          |
|                                          |                                                                                                    |               | _             |           |      |               |        |               | _   |          |
|                                          |                                                                                                    |               | _             |           |      |               |        |               |     |          |
|                                          |                                                                                                    |               |               |           |      |               |        |               |     |          |
|                                          |                                                                                                    |               |               |           |      |               |        |               |     |          |
|                                          |                                                                                                    |               | _             |           |      |               |        |               |     |          |
|                                          |                                                                                                    |               |               |           |      |               |        |               |     |          |
|                                          |                                                                                                    |               | _             |           |      |               |        |               |     |          |

| LEGA                                                                                                    | L NAME OF OWNER OF CABLE SYSTEM:  leOpenWest, Inc.                                                                                                    | SYSTEM ID#<br>40333                           | Name                                                                   |  |  |  |  |
|----------------------------------------------------------------------------------------------------|----------------------------------------------------------------------------------------------------|-----------------------------------------------|------------------------------------------------------------------------|--|--|--|--|
| GROSS RECEIPTS Instructions: The figure you give in this space determines the form you fle and the amount you pay. Enter the total of all amounts (gross receipts) paid to your cable system by subscribers for the system's secondary transmission service (as identified in space E) during the accounting period. For a further explanation of how to compute this amount, see page (vii) of the general instructions.  Gross receipts from subscribers for secondary transmission service(s) |                                                                                                    |                                               |                                                                        |  |  |  |  |
| IMP                                                                                                    | during the accounting period.  ORTANT: You must complete a statement in space P concerning gross receipts.                                                                                                    | \$ 1,027,019.86<br>(Amount of gross receipts) |                                                                        |  |  |  |  |
| <ul><li>Instru</li><li>Con</li><li>Con</li><li>If you feet</li><li>If you accommoded</li></ul>                                                                                                    | RIGHT ROYALTY FEE ctions: Use the blocks in this space L to determine the royalty fee you owe: nplete block 1, showing your minimum fee. nplete block 2, showing whether your system carried any distant television stations. ur system did not carry any distant television stations, leave block 3 blank. Enter the amount of the carry and distant television stations, leave block 3 blank. Enter the amount of the carry and distant television stations, you must complete the applicable parampanying this form and attach the schedule to your statement of account. | rts of the DSE Schedule                       | Copyright<br>Royalty Fee                                               |  |  |  |  |
| bloc                                                                                                    | k 3 below.  rt 6 of the DSE schedule was completed, the amount from line 7 of block C should be e                                                                                                    |                                               |                                                                        |  |  |  |  |
| 3 be                                                                                                    |                                                                                                    |                                               |                                                                        |  |  |  |  |
| 2 in                                                                                                    | block 4 below.  MINIMUM FEE: All cable systems with semiannual gross receipts of \$527,600 or more                                                                                                    |                                               |                                                                        |  |  |  |  |
|                                                                                                    | least the minimum fee, regardless of whether they carried any distant stations. This fee system's gross receipts for the accounting period.                                                                                                    |                                               |                                                                        |  |  |  |  |
|                                                                                                    | Line 1. Enter the amount of gross receipts from space K Line 2. Multiply the amount in line 1 by 0.01064 Enter the result here.                                                                                                    | \$ 1,027,019.86                               |                                                                        |  |  |  |  |
|                                                                                                    | This is your minimum fee.                                                                                                    | \$ 10,927.49                                  |                                                                        |  |  |  |  |
|                                                                                                    | DISTANT TELEVISION STATIONS CARRIED: Your answer here must agree with the space G. If, in space G, you identifed any stations as "distant" by stating "Yes" in colum "Yes" in this block.  • Did your cable system carry any distant television stations during the accounting period Yes—Complete the DSE schedule.                                                                                                    | n 4, you must check                           |                                                                        |  |  |  |  |
| Block                                                                                                    | Line 1. BASE RATE FEE: Enter the base rate fee from either part 8, section 3 or 4, or part 9, block A of the DSE schedule. If none, enter zero                                                                                                    | \$ -                                          |                                                                        |  |  |  |  |
| 3                                                                                                    | Line 2. <b>3.75 Fee:</b> Enter the total fee from line 7, block C, part 6 of the DSE schedule. If none, enter zero                                                                                                    | 0.00                                          |                                                                        |  |  |  |  |
|                                                                                                    | Line 3. Add lines 1 and 2 and enter here                                                                                                    | \$ -                                          |                                                                        |  |  |  |  |
| Block<br>4                                                                                                    | Line 1. BASE RATE FEE/3.75 FEE or MINIMUM FEE: Enter either the minimum fee from block 1 or the sum of the base rate fee / 3.75 fee from block 3, line 3, whichever is larger                                                                                                    | \$ 10,927.49                                  | Cable systems                                                          |  |  |  |  |
|                                                                                                    | Line 2. SYNDICATED EXCLUSIVITY SURCHARGE: Enter the fee from either part 7 (block D, section 3 or 4) or part 9 (block B) of the DSE schedule. If none, enter                                                                                                    | 0.00                                          | submitting<br>additional                                               |  |  |  |  |
|                                                                                                    | zero.  Line 3. Line 3. INTEREST CHARGE: Enter the amount from line 4, space Q, page 9  (Interest Worksheet)                                                                                                    | 0.00                                          | deposits under<br>Section 111(d)(7)<br>should contact<br>the Licensing |  |  |  |  |
|                                                                                                    | Line 4. FILING FEE                                                                                                    | \$ 725.00                                     | additional fees.<br>Division for the                                   |  |  |  |  |
|                                                                                                    | TOTAL ROYALTY AND FILING FEES DUE FOR ACCOUNTING PERIOD. Add Lines 1, 2 and 3 of block 4 and enter total here                                                                                                    | \$ 11,652.49                                  | appropriate form for submitting the                                    |  |  |  |  |
|                                                                                                    | EFT Trace # or TRANSACTION ID #                                                                                                    |                                               | additional fees.                                                       |  |  |  |  |
|                                                                                                    | Remit this amount via <i>electronic payment</i> payable to Register of Copyrights. (Signeral instructions located in the paper SA3 form and the Excel instructions to                                                                                                    |                                               |                                                                        |  |  |  |  |

ACCOUNTING PERIOD: 2023/1 FORM SA3E, PAGE 8

|               |                                         |                |                                                                                                   | FORIVI SASE, FAGE 6.   |
|---------------|-----------------------------------------|----------------|---------------------------------------------------------------------------------------------------|------------------------|
| Name          | LEGAL NAME OF OWNER O                   |                | STEM:                                                                                             | SYSTEM ID#             |
|               | WideOpenWest, Ir                        | 1C.            |                                                                                                   | 40333                  |
|               | CHANNELS                                |                |                                                                                                   |                        |
| M             |                                         | nust aive      | 1) the number of channels on which the cable system carried television broadcast st               | ations                 |
| 141           |                                         | _              |                                                                                                   | ations                 |
| Channels      | to its subscribers and                  | a (2) the (    | cable system's total number of activated channels, during the accounting period.                  |                        |
| Chamileis     | 1 Enter the total nur                   | mbor of o      | nannels on which the cable                                                                        |                        |
|               |                                         |                |                                                                                                   | 34                     |
|               | system carried tele                     | VISION DI      | adcast stations                                                                                   |                        |
|               | O Finter the total min                  | h.a.v. a.f. a. | stivated sharped                                                                                  |                        |
|               | 2. Enter the total nur                  |                |                                                                                                   | <del></del>            |
|               |                                         | -              | arried television broadcast stations                                                              | 356                    |
|               | and nonproadcast                        | services       | L                                                                                                 |                        |
|               |                                         |                |                                                                                                   |                        |
| N             | INDIVIDUAL TO BE                        | CONTA          | CTED IF FURTHER INFORMATION IS NEEDED: (Identify an individual                                    |                        |
|               | we can contact abou                     | it this stat   | ement of account.)                                                                                |                        |
| Individual to |                                         |                |                                                                                                   |                        |
| Be Contacted  |                                         |                | <b>-</b>                                                                                          |                        |
| for Further   | Name <b>Jim Wa</b>                      | echter         | Telephone 7                                                                                       | 20-219-8271            |
| Information   |                                         |                |                                                                                                   |                        |
|               | Address 7887 E.                         | Bellev         | iew Ave., Suite 1000                                                                              |                        |
|               |                                         |                | oute, apartment, or suite number)                                                                 |                        |
|               | Englew                                  | ood C          | O 80111                                                                                           |                        |
|               | (City, town,                            |                |                                                                                                   |                        |
|               |                                         |                |                                                                                                   |                        |
|               | Email                                   | Jim.W          | aechter@wowinc.com Fax (optional)                                                                 |                        |
|               | 111111111111111111111111111111111111111 |                |                                                                                                   |                        |
|               |                                         |                |                                                                                                   |                        |
|               | CERTIFICATION (Thi                      | s stateme      | nt of account must be certifed and signed in accordance with Copyright Office regula              | itions.)               |
| 0             |                                         |                |                                                                                                   |                        |
| Certifcation  | • I, the undersigned, h                 | ereby cer      | ify that (Check one, but only one, of the boxes.)                                                 |                        |
|               |                                         |                |                                                                                                   |                        |
|               | (Owner other than                       | n corpora      | tion or partnership) I am the owner of the cable system as identifed in line 1 of space B;        | or                     |
|               |                                         |                |                                                                                                   |                        |
|               | (Agent of owner of                      | other than     | corporation or partnership) I am the duly authorized agent of the owner of the cable sy           | stem as identified     |
|               |                                         |                | that the owner is not a corporation or partnership; or                                            |                        |
|               |                                         |                |                                                                                                   |                        |
|               | (Officer or partner in line 1 of spa    |                | officer (if a corporation) or a partner (if a partnership) of the legal entity identifed as owner | er of the cable system |
|               | iii iiile i oi spa                      | ice D.         |                                                                                                   |                        |
|               | I have examined the                     | statemen       | t of account and hereby declare under penalty of law that all statements of fact contained        | herein                 |
|               |                                         |                | to the best of my knowledge, information, and belief, and are made in good faith.                 |                        |
|               | [18 U.S.C., Section 10                  | 001(1986)      |                                                                                                   |                        |
|               |                                         |                |                                                                                                   |                        |
|               |                                         |                |                                                                                                   |                        |
|               |                                         |                |                                                                                                   |                        |
|               |                                         | Χ              | /s/ Teresa Elder                                                                                  |                        |
|               |                                         |                |                                                                                                   |                        |
|               |                                         | Enter an       | electronic signature on the line above using an "/s/" signature to certify this statement.        |                        |
|               |                                         | (e.g., /s/     | John Smith). Before entering the first forward slash of the /s/ signature, place your cursor in   |                        |
|               |                                         | button, t      | nen type /s/ and your name. Pressing the "F" button will avoid enabling Excel's Lotus compa       | tibility settings.     |
|               |                                         |                |                                                                                                   |                        |
|               |                                         | Typed          | or printed name: Teresa Elder                                                                     |                        |
|               |                                         |                |                                                                                                   |                        |
|               |                                         |                |                                                                                                   |                        |
|               |                                         | T:0            | Chief Frequetive Officer                                                                          |                        |
|               |                                         | Title:         | Chief Executive Officer (Title of official position held in corporation or partnership)           |                        |
|               |                                         |                | (True or ornical position neighboration or partnership)                                           |                        |
|               |                                         |                |                                                                                                   |                        |
|               |                                         | Date:          | August 3, 2023                                                                                    |                        |
|               |                                         |                |                                                                                                   |                        |

Privacy Act Notice: Section 111 of title 17 of the United States Code authorizes the Copyright Office to collect the personally identifying information (PII) requested on the form in order to process your statement of account. PII is any personal information that can be used to identify or trace an individual, such as name, address and telephonumbers. By providing PII, you are agreeing to the routine use of it to establish and maintain a public record, which includes appearing in the Office's public indexes and search reports prepared for the public. The effect of not providing the PII requested is that it may delay processing of your statement of account and its placement in the completed record of statements of account, and it may affect the legal sufficiency of the fling, a determination that would be made by a court of lav

| LEGAL NAME OF OWNER OF CABLE SYSTEM: SYSTEM ID                                                                                                    | Nome                                                    |
|----------------------------------------------------------------------------------------------------|---------------------------------------------------------|
| WideOpenWest, Inc. 4033                                                                                                    | 3 Name                                                  |
| SPECIAL STATEMENT CONCERNING GROSS RECEIPTS EXCLUSIONS  The Satellite Home Viewer Act of 1988 amended Title 17, section 111(d)(1)(A), of the Copyright Act by adding the following sentence:  "In determining the total number of subscribers and the gross amounts paid to the cable system for the basic service of providing secondary transmissions of primary broadcast transmitters, the system shall not include subscribers and amounts collected from subscribers receiving secondary transmissions pursuant to section 119."  For more information on when to exclude these amounts, see the note on page (vii) of the general instructions in the paper SA3 form.  During the accounting period did the cable system exclude any amounts of gross receipts for secondary transmissions | P Special Statement Concerning Gross Receipts Exclusion |
| made by satellite carriers to satellite dish owners?                                                                                                    |                                                         |
| X NO                                                                                                    |                                                         |
| YES. Enter the total here and list the satellite carrier(s) below                                                                                                    |                                                         |
| Name Mailing Address Name Mailing Address                                                                                                    |                                                         |
|                                                                                                    |                                                         |
| INTEREST ASSESSMENTS                                                                                                    |                                                         |
| You must complete this worksheet for those royalty payments submitted as a result of a late payment or underpayment.  For an explanation of interest assessment, see page (viii) of the general instructions in the paper SA3 form.                                                                                                    | Q                                                       |
| Line 1 Enter the amount of late payment or underpayment                                                                                                    | Interest Assessment                                     |
| Line 2 Multiply line 1 by the interest rate* and enter the sum herex days                                                                                                    | _                                                       |
| Line 3 Multiply line 2 by the number of days late and enter the sum here                                                                                                    | _                                                       |
| x 0.00274                                                                                                    |                                                         |
| Line 4 Multiply line 3 by 0.00274** enter here and on line 3, block 4,  space L, (page 7)                                                                                                    |                                                         |
| (interest charge)                                                                                                    |                                                         |
| * To view the interest rate chart click on www.copyright.gov/licensing/interest-rate.pdf. For further assistance please contact the Licensing Division at (202) 707-8150 or licensing@copyright.gov.                                                                                                    |                                                         |
| ** This is the decimal equivalent of 1/365, which is the interest assessment for one day late.                                                                                                    |                                                         |
| NOTE: If you are filing this worksheet covering a statement of account already submitted to the Copyright Offce, please list below the owner, address, first community served, accounting period, and ID number as given in the original filing.                                                                                                    |                                                         |
| Owner Address                                                                                                    |                                                         |
| First community served                                                                                                    |                                                         |
| Accounting period                                                                                                    |                                                         |
| ID number                                                                                                    |                                                         |

Privacy Act Notice: Section 111 of title 17 of the United States Code authorizes the Copyright Offce to collect the personally identifying information (PII) requested on th form in order to process your statement of account. PII is any personal information that can be used to identify or trace an individual, such as name, address and telephone numbers. By providing PII, you are agreeing to the routine use of it to establish and maintain a public record, which includes appearing in the Offce's public indexes and in search reports prepared for the public. The effect of not providing the PII requested is that it may delay processing of your statement of account and its placement in the completed record of statements of account, and it may affect the legal sufficiency of the fling, a determination that would be made by a court of law.

# INSTRUCTIONS FOR DSE SCHEDULE WHAT IS A "DSE"

The term "distant signal equivalent" (DSE) generally refers to the numerica value given by the Copyright Act to each distant television station carried by a cable system during an accounting period. Your system's total number of DSEs determines the royalty you owe. For the full definition, see page (v) of the General Instructions in the paper SA3 form.

## FORMULAS FOR COMPUTING A STATION'S DSE

There are two different formulas for computing DSEs: (1) a basic formula for all distant stations listed in space G (page 3), and (2) a special formula for those stations carried on a substitute basis and listed in space I (page 5). (Note that if a particular station is listed in both space G and space I, a DSE must be computed twice for that station: once under the basic formula and again under the special formula. However, a station's total DSE is not to exceed its full type-value. If this happens, contact the Licensing Division.)

# BASIC FORMULA: FOR ALL DISTANT STATIONS LISTED IN SPACE G OF SA3E (LONG FORM)

**Step 1**: Determine the station's type-value. For purposes of computing DSEs, the Copyright Act gives different values to distant stations depending upon their type. If, as shown in space G of your statement of accoun (page 3), a distant station is:

| • Independent: its type-value is                                                                                                    | 1.00 |
|----------------------------------------------------------------------------------------------------|------|
| Network: its type-value is                                                                                                    | 0.25 |
| Noncommercial educational: its type-value is                                                                                                    | 0.25 |
| Note that the second of the second of the se |      |

Note that local stations are not counted at all in computing DSEs.

Step 2: Calculate the station's basis of carriage value: The DSE of a station also depends on its basis of carriage. If, as shown in space C of your Form SA3E, the station was carried part time because of lack of activated channel capacity, its basis of carriage value is determined by (1) calculating the number of hours the cable system carried the station during the accounting period, and (2) dividing that number by the total number of hours the station broadcast over the air during the accounting period. The basis of carriage value for all other stations listed in space G is 1.0.

**Step 3:** Multiply the result of step 1 by the result of step 2. This gives you the particular station's DSE for the accounting period. (Note that for stations other than those carried on a part-time basis due to lack of activated channel capacity, actual multiplication is not necessary since the DSE will always be the same as the type value.)

# SPECIAL FORMULA FOR STATIONS LISTED IN SPACE I OF SA3E (LONG FORM)

Step 1: For each station, calculate the number of programs that, during the accounting period, were broadcast live by the station and were substituted for programs deleted at the option of the cable system.

(These are programs for which you have entered "Yes" in column 2 and "P" in column 7 of space I.)

Step 2: Divide the result of step 1 by the total number of days in the calendar year (365—or 366 in a leap year). This gives you the particula station's DSE for the accounting period.

#### **TOTAL OF DSEs**

In part 5 of this schedule you are asked to add up the DSEs for all of the distant television stations your cable system carried during the accounting period. This is the total sum of all DSEs computed by the basic formula and by the special formula.

#### THE ROYALTY FEE

The total royalty fee is determined by calculating the minimum fee and the base rate fee. In addition, cable systems located within certain television market areas may be required to calculate the 3.75 fee and/or the Syndicated Exclusivity Surcharge. Note: Distant multicast streams are not subject to the 3.75 fee or the Syndicated Exclusivity Surcharge. Distant simulcast streams are not subject to any royalty payment

The 3.75 Fee. If a cable system located in whole or in part within a television market added stations after June 24, 1981, that would not have been permitted under FCC rules, regulations, and authorizations (hereafter referred to as "the former FCC rules") in effect on June 24, 1981, the system must compute the 3.75 fee using a formula based on the number of DSEs added. These DSEs used in computing the 3.75 fee will not be used in computing the base rate fee and Syndicated Exclusivity Surcharge

The Syndicated Exclusivity Surcharge. Cable systems located in whole or in part within a major television market, as defined by FCC rules and regulations, must calculate a Syndicated Exclusivity Surcharge for the carriage of any commercial VHF station that places a grade B contour, ir whole or in part, over the cable system that would have been subject to the FCC's syndicated exclusivity rules in effect on June 24, 1981

The Minimum Fee/Base Rate Fee/3.75 Percent Fee. All cable systems fling SA3E (Long Form) must pay at least the minimum fee, which is 1.064 percent of gross receipts. The cable system pays either the minimum fee or the sum of the base rate fee and the 3.75 percent fee, whichever is larger, and a Syndicated Exclusivity Surcharge, as applicable

What is a "Permitted" Station? A permitted station refers to a distant station whose carriage is not subject to the 3.75 percent rate but is subject to the base rate and, where applicable, the Syndicated Exclusivity Surcharge. A permitted station would include the following:

- 1) A station actually carried within any portion of a cable system prior to June 25, 1981, pursuant to the former FCC rules.
- 2) A station first carried after June 24, 1981, which could have beer carried under FCC rules in effect on June 24, 1981, if such carriage would not have exceeded the market quota imposed for the importation of distant stations under those rules.
- 3) A station of the same type substituted for a carried network, non-commercial educational, or regular independent station for which a quota was or would have been imposed under FCC rules (47 CFR 76.59 (b),(c), 76.61 (b),(c),(d), and 767.63 (a) [referring to 76.61 (b),(d)] in effect on June 24, 1981.
- 4) A station carried pursuant to an individual waiver granted between April 16, 1976, and June 25, 1981, under the FCC rules and regulations in effect on April 15, 1976.
- 5) In the case of a station carried prior to June 25, 1981, on a part-time and/or substitute basis only, that fraction of the current DSE represented by prior carriage.

NOTE: If your cable system carried a station that you believe qualifies as a permitted station but does not fall into one of the above categories, please attach written documentation to the statement of account detailing the basis for its classification.

Substitution of Grandfathered Stations. Under section 76.65 of the former FCC rules, a cable system was not required to delete any statior that it was authorized to carry or was lawfully carrying prior to March 31 1972, even if the total number of distant stations carried exceeded the market quota imposed for the importation of distant stations. Carriage of these grandfathered stations is not subject to the 3.75 percent rate but is subject to the Base Rate, and where applicable, the Syndicatec Exclusivity Surcharge. The Copyright Royalty Tribunal has stated its view that, since section 76.65 of the former FCC rules would not have permitted substitution of a grandfathered station, the 3.75 percent Rate applies to a station substituted for a grandfathered station if carriage of the station exceeds the market quota imposed for the importation of distant stations.

# COMPUTING THE 3.75 PERCENT RATE—PART 6 OF THE DSE SCHEDULE

- Determine which distant stations were carried by the system pursuan to former FCC rules in effect on June 24, 1981.
- Identify any station carried prior to June 25, 198I, on a substitute and/o part-time basis only and complete the log to determine the portion of the DSE exempt from the 3.75 percent rate.
- Subtract the number of DSEs resulting from this carriage from the number of DSEs reported in part 5 of the DSE Schedule. This is the total number of DSEs subject to the 3.75 percent rate. Multiply these DSEs by gross receipts by .0375. This is the 3.75 fee.

### COMPUTING THE SYNDICATED EXCLUSIVITY SURCHARGE— PART 7 OF THE DSE SCHEDULE

- Determine if any portion of the cable system is located within a top 100
  major television market as defined by the FCC rules and regulations in
  effect on June 24, 1981. If no portion of the cable system is located ir
  a major television market, part 7 does not have to be completed.
- Determine which station(s) reported in block B, part 6 are commercial VHF stations and place a grade B contour, in whole, or in part, over the cable system. If none of these stations are carried, part 7 does not have to be completed.
- Determine which of those stations reported in block b, part 7 of the DSE Schedule were carried before March 31,1972. These stations are exempt from the FCC's syndicated exclusivity rules in effect on June 24 1981. If you qualify to calculate the royalty fee based upon the carriage of partially-distant stations, and you elect to do so, you must compute the surcharge in part 9 of this schedule.
- Subtract the exempt DSEs from the number of DSEs determined in block B of part 7. This is the total number of DSEs subject to the Syndicated Exclusivity Surcharge.
- Compute the Syndicated Exclusivity Surcharge based upon these DSEs and the appropriate formula for the system's market position.

# COMPUTING THE BASE RATE FEE—PART 8 OF THE DSE

#### SCHEDULE

Determine whether any of the stations you carried were partially distant—that is, whether you retransmitted the signal of one or more stations to subscribers located within the station's local service area and, at the same time, to other subscribers located outside that area.

If none of the stations were partially distant, calculate your base rate fee according to the following rates—for the system's permitted DSEs as reported in block B, part 6 or from part 5, whichever is applicable.
 First DSE

 1.064% of gross receipts

 Each of the second, third, and fourth DSEs

 0.701% of gross receipts

 The fifth and each additional DSE
 0.330% of gross receipts

#### PARTIALLY DISTANT STATIONS—PART 9 OF THE DSE SCHEDULE

- · If any of the stations were partially distant:
- 1. Divide all of your subscribers into subscriber groups depending on their location. A particular subscriber group consists of all subscribers who are distant with respect to exactly the same complement of stations.
- 2. Identify the communities/areas represented by each subscriber group.
- 3. For each subscriber group, calculate the total number of DSEs of that group's complement of stations.

If your system is located wholly outside all major and smaller television markets, give each station's DSEs as you gave them in parts 2, 3, and 4 of the schedule; or

If any portion of your system is located in a major or smaller television market, give each station's DSE as you gave it in block B, part 6 of this schedule.

4. Determine the portion of the total gross receipts you reported in space K (page 7) that is attributable to each subscriber group.

- Calculate a separate base rate fee for each subscriber group, using
   the rates given above;
   the total number of DSEs for that group's complement of stations;
   and
   the amount of gross receipts attributable to that group.
- 6. Add together the base rate fees for each subscriber group to determine the system's total base rate fee.
- 7. If any portion of the cable system is located in whole or in part within a major television market, you may also need to complete part 9, block B of the Schedule to determine the Syndicated Exclusivity Surcharge.

What to Do If You Need More Space on the DSE Schedule. There are no printed continuation sheets for the schedule. In most cases, the blanks provided should be large enough for the necessary information. If you need more space in a particular part, make a photocopy of the page in question (identifying it as a continuation sheet), enter the additional information on that copy, and attach it to the DSE schedule.

**Rounding Off DSEs.** In computing DSEs on the DSE schedule, you may round off to no less than the third decimal point. If you round off a DSE in any case, you must round off DSEs throughout the schedule as follows:

- When the fourth decimal point is 1, 2, 3, or 4, the third decimal remains unchanged (example: .34647 is rounded to .346).
- When the fourth decimal point is 5, 6, 7, 8, or 9, the third decimal is rounded up (example: .34651 is rounded to .347).

The example below is intended to supplement the instructions for calculating only the base rate fee for partially distant stations. The cable system would also be subject to the Syndicated Exclusivity Surcharge for partially distant stations, if any portion is located within a major television market.

### **EXAMPLE**:

## COMPUTATION OF COPYRIGHT ROYALTY FEE FOR CABLE SYSTEM CARRYING PARTIALLY DISTANT STATIONS

In most cases under current FCC rules, all of Fairvale would be within the local service area of both stations A and C and all of Rapid City and Bodega Bay would be within the local service areas of stations B, D, and E.

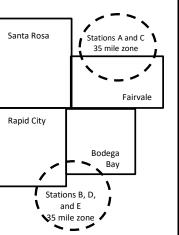

| Distant Stations Carried | i i         | Identification | of Subscriber Groups   |                  |
|--------------------------|-------------|----------------|------------------------|------------------|
| STATION                  | DSE         | CITY           | OUTSIDE LOCAL          | GROSS RECEIPTS   |
| A (independent)          | 1.0         |                | SERVICE AREA OF        | FROM SUBSCRIBERS |
| B (independent)          | 1.0         | Santa Rosa     | Stations A, B, C, D ,E | \$310,000.00     |
| C (part-time)            | 0.083       | Rapid City     | Stations A and C       | 100,000.00       |
| D (part-time)            | 0.139       | Bodega Bay     | Stations A and C       | 70,000.00        |
| E (network)              | <u>0.25</u> | Fairvale       | Stations B, D, and E   | 120,000.00       |
| TOTAL DSEs               | 2.472       |                | TOTAL GROSS RECEIPTS   | \$600,000.00     |

| Minimum Fee Total Gross Receipts | \$600,000.00 |
|----------------------------------|--------------|
|                                  | x .01064     |
|                                  | \$6.384.00   |

|   |                              |              | \$6,384.00                  |              |                             |              |
|---|------------------------------|--------------|-----------------------------|--------------|-----------------------------|--------------|
|   | First Subscriber Group       |              | Second Subscriber Group     |              | Third Subscriber Group      |              |
|   | (Santa Rosa)                 |              | (Rapid City and Bodega Bay) |              | (Fairvale)                  |              |
|   |                              |              |                             |              |                             |              |
| J | Gross receipts               | \$310,000.00 | Gross receipts              | \$170,000.00 | Gross receipts              | \$120,000.00 |
|   | DSEs                         | 2.472        | DSEs                        | 1.083        | DSEs                        | 1.389        |
|   | Base rate fee                | \$6,497.20   | Base rate fee               | \$1,907.71   | Base rate fee               | \$1,604.03   |
|   | \$310,000 x .01064 x 1.0 =   | 3,298.40     | \$170,000 x .01064 x 1.0 =  | 1,808.80     | \$120,000 x .01064 x 1.0 =  | 1,276.80     |
|   | \$310,000 x .00701 x 1.472 = | 3,198.80     | \$170,000 x .00701 x .083 = | 98.91        | \$120,000 x .00701 x .389 = | 327.23       |
|   | Base rate fee                | \$6,497.20   | Base rate fee               | \$1,907.71   | Base rate fee               | \$1,604.03   |

Total Base Rate Fee: \$6,497.20 + \$1,907.71 + \$1,604.03 = \$10,008.94

In this example, the cable system would enter \$10,008.94 in space L, block 3, line 1 (page 7)

DSE SCHEDULE. PAGE 11. (CONTINUED)

| JOL SCHLDOLL, FAGI             | LEGAL NAME OF OWNER OF CABLE                                                                                                    | = SYSTEM:                 |                                  |                   | S                         | STEM ID# |  |  |  |  |  |  |
|--------------------------------|----------------------------------------------------------------------------------------------------|---------------------------|----------------------------------|-------------------|---------------------------|----------|--|--|--|--|--|--|
| 1                              | WideOpenWest, Inc.                                                                                                    | L OTOTEM.                 |                                  |                   | •                         | 40333    |  |  |  |  |  |  |
|                                | -                                                                                                    |                           |                                  |                   |                           | 40333    |  |  |  |  |  |  |
|                                | SUM OF DSEs OF CATEGOR                                                                                                    |                           | NS:                              |                   |                           |          |  |  |  |  |  |  |
|                                | <ul> <li>Add the DSEs of each station<br/>Enter the sum here and in line</li> </ul>                                                                                                    |                           | a achadula                       |                   | 0.00                      |          |  |  |  |  |  |  |
|                                | Enter the sum here and in line                                                                                                    | i oi part 5 oi tili       | s scriedule.                     |                   | U.UU                      |          |  |  |  |  |  |  |
|                                | Instructions:                                                                                                    |                           |                                  |                   |                           |          |  |  |  |  |  |  |
| 2                              | In the column headed "Call S                                                                                                    | <b>Sign":</b> list the ca | II signs of all distant stations | s identified by t | he letter "O" in column 5 |          |  |  |  |  |  |  |
| 0                              | of space G (page 3).                                                                                                    | . for oosh indon          | and ant atation wive the DCI     | = 00 "4 O". for   |                           |          |  |  |  |  |  |  |
| Computation of DSEs for        | In the column headed "DSE": for each independent station, give the DSE as "1.0"; for each network or noncommercial educational station, give the DSE as ".25."  CATEGORY "O" STATIONS: DSEs |                           |                                  |                   |                           |          |  |  |  |  |  |  |
| Category "O"                   | mercial educational station, giv                                                                                                    | e tile DOL as             |                                  | IS: DSEs          |                           |          |  |  |  |  |  |  |
| Stations                       | CALL SIGN                                                                                                    | DSE                       | CALL SIGN                        | DSE               | CALL SIGN                 | DSE      |  |  |  |  |  |  |
| Stations                       | CALL SIGN                                                                                                    | DOL                       | OALL SIGN                        | DOL               | OALL SIGN                 | DOL      |  |  |  |  |  |  |
|                                |                                                                                                    |                           |                                  |                   |                           |          |  |  |  |  |  |  |
|                                |                                                                                                    |                           |                                  |                   |                           |          |  |  |  |  |  |  |
|                                |                                                                                                    |                           |                                  |                   |                           |          |  |  |  |  |  |  |
|                                |                                                                                                    |                           |                                  |                   |                           |          |  |  |  |  |  |  |
| Add rows as                    |                                                                                                    |                           |                                  |                   |                           |          |  |  |  |  |  |  |
|                                |                                                                                                    |                           |                                  |                   |                           |          |  |  |  |  |  |  |
| necessary.<br>Remember to copy |                                                                                                    |                           |                                  |                   |                           |          |  |  |  |  |  |  |
| all formula into new           |                                                                                                    |                           |                                  |                   |                           |          |  |  |  |  |  |  |
|                                |                                                                                                    |                           |                                  |                   |                           |          |  |  |  |  |  |  |
| rows.                          |                                                                                                    |                           |                                  |                   |                           |          |  |  |  |  |  |  |
|                                |                                                                                                    |                           |                                  |                   |                           |          |  |  |  |  |  |  |
|                                |                                                                                                    |                           |                                  |                   |                           |          |  |  |  |  |  |  |
|                                |                                                                                                    |                           |                                  |                   |                           |          |  |  |  |  |  |  |
|                                |                                                                                                    |                           |                                  |                   |                           |          |  |  |  |  |  |  |
|                                |                                                                                                    |                           |                                  |                   |                           |          |  |  |  |  |  |  |
|                                |                                                                                                    |                           |                                  |                   |                           |          |  |  |  |  |  |  |
|                                |                                                                                                    |                           |                                  |                   |                           |          |  |  |  |  |  |  |
|                                |                                                                                                    |                           |                                  |                   |                           |          |  |  |  |  |  |  |
|                                |                                                                                                    |                           |                                  |                   |                           |          |  |  |  |  |  |  |
|                                |                                                                                                    |                           |                                  |                   |                           |          |  |  |  |  |  |  |
|                                |                                                                                                    |                           |                                  |                   |                           |          |  |  |  |  |  |  |
|                                |                                                                                                    |                           |                                  |                   |                           |          |  |  |  |  |  |  |
|                                |                                                                                                    |                           |                                  |                   |                           |          |  |  |  |  |  |  |
|                                |                                                                                                    |                           |                                  |                   |                           |          |  |  |  |  |  |  |
|                                |                                                                                                    |                           |                                  |                   |                           |          |  |  |  |  |  |  |
|                                |                                                                                                    |                           |                                  |                   |                           |          |  |  |  |  |  |  |
|                                |                                                                                                    |                           |                                  |                   |                           |          |  |  |  |  |  |  |
|                                |                                                                                                    |                           |                                  |                   |                           |          |  |  |  |  |  |  |
|                                |                                                                                                    |                           |                                  |                   |                           |          |  |  |  |  |  |  |
|                                |                                                                                                    |                           |                                  |                   |                           |          |  |  |  |  |  |  |
|                                |                                                                                                    |                           |                                  |                   |                           |          |  |  |  |  |  |  |
|                                |                                                                                                    |                           |                                  |                   |                           |          |  |  |  |  |  |  |
|                                |                                                                                                    |                           |                                  |                   |                           |          |  |  |  |  |  |  |
|                                |                                                                                                    |                           |                                  |                   |                           |          |  |  |  |  |  |  |
|                                |                                                                                                    |                           |                                  |                   |                           |          |  |  |  |  |  |  |
|                                |                                                                                                    |                           |                                  |                   |                           |          |  |  |  |  |  |  |
|                                |                                                                                                    |                           |                                  |                   |                           |          |  |  |  |  |  |  |
|                                |                                                                                                    |                           |                                  |                   |                           |          |  |  |  |  |  |  |
|                                |                                                                                                    |                           |                                  |                   |                           |          |  |  |  |  |  |  |
|                                |                                                                                                    |                           |                                  |                   |                           |          |  |  |  |  |  |  |
|                                |                                                                                                    |                           |                                  |                   |                           |          |  |  |  |  |  |  |
|                                |                                                                                                    |                           |                                  |                   |                           |          |  |  |  |  |  |  |

| Name                                                                                |                                                                                                    | OWNER OF CABLE SYSTEM:                                                                                                    |                                                                                                    |                                                                                                    |                                                                                                    |                                                                                                    | S                                               |                                                                                    |
|-------------------------------------------------------------------------------------|----------------------------------------------------------------------------------------------------|----------------------------------------------------------------------------------------------------|----------------------------------------------------------------------------------------------------|----------------------------------------------------------------------------------------------------|----------------------------------------------------------------------------------------------------|----------------------------------------------------------------------------------------------------|-------------------------------------------------|------------------------------------------------------------------------------------|
| Name                                                                                | WideOpenW                                                                                                 | est, Inc.                                                                                                    |                                                                                                    |                                                                                                    |                                                                                                    |                                                                                                    |                                                 | 40333                                                                              |
| Computation of DSEs for Stations Carried Part Time Due to Lack of Activated Channel | Column 2 figure should of Column 3 Column 4 be carried out Column 5 give the type-                        | st the call sign of all dista<br>:: For each station, give the correspond with the inform<br>:: For each station, give the color of the color of the c | he number of he mation given in he total number umn 2 by the fig mal point. This istation, give the fumn 4 by the fi   | ours your cable system<br>space J. Calculate or<br>of hours that the stature in column 3, and of<br>sthe "basis of carriag<br>"type-value" as "1.0."<br>gure in column 5, and   | m carried the starly one DSE for each or broadcast ow<br>give the result in e value" for the s<br>For each network                                                                                                    | tion during the accounting<br>each station.<br>er the air during the acco<br>decimals in column 4. Th | unting period. is figure must cational station, |                                                                                    |
| Capacity                                                                            |                                                                                                    | (                                                                                                    | CATEGORY                                                                                                    | LAC STATIONS:                                                                                                    | COMPUTATI                                                                                                    | ON OF DSFs                                                                                            |                                                 |                                                                                    |
|                                                                                     | 1. CALL<br>SIGN                                                                                           | 2. NUMBE<br>OF HOL<br>CARRIE<br>SYSTEM                                                                                                    | R<br>JRS<br>ED BY                                                                                                    | 3. NUMBER OF HOURS STATION ON AIR                                                                                                    | 4. BASIS OF<br>CARRIAG<br>VALUE                                                                                                    | 5. TYPE                                                                                               |                                                 | SE                                                                                 |
|                                                                                     |                                                                                                    |                                                                                                    | ÷                                                                                                    |                                                                                                    | =                                                                                                    | x                                                                                                    | =                                               |                                                                                    |
|                                                                                     |                                                                                                    |                                                                                                    | ÷                                                                                                    |                                                                                                    |                                                                                                    | ×                                                                                                    | <u>=</u>                                        |                                                                                    |
|                                                                                     |                                                                                                    |                                                                                                    | ÷<br>÷                                                                                                    |                                                                                                    |                                                                                                    | x<br>x                                                                                                | <u> </u>                                        |                                                                                    |
|                                                                                     |                                                                                                    |                                                                                                    | ÷                                                                                                    |                                                                                                    | =                                                                                                    | x                                                                                                    | =                                               |                                                                                    |
|                                                                                     |                                                                                                    |                                                                                                    | ÷<br>÷                                                                                                    |                                                                                                    | =<br><br>=                                                                                                    | <u> </u>                                                                                              | <u>=</u>                                        |                                                                                    |
|                                                                                     |                                                                                                    |                                                                                                    | ÷                                                                                                    |                                                                                                    | =<br>=                                                                                                    | x<br>x                                                                                                | =                                               |                                                                                    |
|                                                                                     | Add the DSEs                                                                                              | OF CATEGORY LAC Soft each station. Im here and in line 2 of p.                                                                                                    |                                                                                                    | edule,                                                                                                    |                                                                                                    | 0.00                                                                                                  |                                                 |                                                                                    |
| Computation of DSEs for Substitute-Basis Stations                                   | Was carried tions in effer broadcast of space I).     Column 2: at your option.     Column 3: Column 4: I | ict on October 19, 1976 ( ine or more live, nonnetwo For each station give the This figure should corres Enter the number of days Divide the figure in colum                                                                                                    | itution for a product as shown by the ork programs du number of live, spond with the is in the calendar 2 by the figur | gram that your system<br>e letter "P" in column<br>ring that optional carri<br>nonnetwork program<br>nformation in space I.<br>r year: 365, except in<br>e in column 3, and giv | Nas permitted to result of space (); and the space (); and the spa | o delete under FCC rules                                                                              | e of eleted                                     | m).                                                                                |
|                                                                                     |                                                                                                    | SU                                                                                                    | BSTITUTE-E                                                                                                    | BASIS STATION                                                                                                    | S: COMPUTA                                                                                                    | TION OF DSEs                                                                                          |                                                 |                                                                                    |
|                                                                                     | 1. CALL<br>SIGN                                                                                           | 2. NUMBER<br>OF<br>PROGRAMS                                                                                                    | 3. NUMBE<br>OF DAYS<br>IN YEAR                                                                                         | s                                                                                                    | 1. CALL<br>SIGN                                                                                                    | 2. NUMBER<br>OF<br>PROGRAMS                                                                           | 3. NUMBER<br>OF DAYS<br>IN YEAR                 | 4. DSE                                                                             |
|                                                                                     |                                                                                                    |                                                                                                    |                                                                                                    |                                                                                                    |                                                                                                    |                                                                                                    |                                                 | =                                                                                  |
|                                                                                     |                                                                                                    | -                                                                                                    |                                                                                                    |                                                                                                    |                                                                                                    |                                                                                                    |                                                 | =                                                                                  |
|                                                                                     |                                                                                                    | ÷                                                                                                    |                                                                                                    | =                                                                                                    |                                                                                                    | ÷                                                                                                    |                                                 | =                                                                                  |
|                                                                                     |                                                                                                    | ÷                                                                                                    |                                                                                                    | =                                                                                                    |                                                                                                    |                                                                                                    |                                                 | =                                                                                  |
|                                                                                     | Add the DSEs                                                                                              | OF SUBSTITUTE-BAS                                                                                                    | IS STATIONS:                                                                                                    | edule,                                                                                                    |                                                                                                    | 0.00                                                                                                  |                                                 |                                                                                    |
| 5                                                                                   |                                                                                                    | ER OF DSEs: Give the am sapplicable to your system                                                                                                    |                                                                                                    | oxes in parts 2, 3, and                                                                                                    | 4 of this schedule                                                                                                    | e and add them to provide                                                                             | the total                                       |                                                                                    |
| Total Number                                                                        | 1. Number o                                                                                               | f DSEs from part 2 ●                                                                                                    |                                                                                                    |                                                                                                    |                                                                                                    | •                                                                                                    | 0.00                                            |                                                                                    |
| of DSEs                                                                             | 2. Number o                                                                                               | f DSEs from part 3 ●                                                                                                    |                                                                                                    |                                                                                                    |                                                                                                    | <u> </u>                                                                                              | 0.00                                            | nting period. figure must tional station, ss than the sins in the paper  6. DSE  1 |
|                                                                                     | 3. Number o                                                                                               | f DSEs from part 4 ●                                                                                                    |                                                                                                    |                                                                                                    | <del></del>                                                                                                    | <b>-</b>                                                                                              | 0.00                                            |                                                                                    |
|                                                                                     | TOTAL NUMBE                                                                                               | R OF DSEs                                                                                                    |                                                                                                    |                                                                                                    |                                                                                                    |                                                                                                    |                                                 | 0.00                                                                               |

DSE SCHEDULE. PAGE 13. ACCOUNTING PERIOD: 2023/1

| LEGAL NAME OF O                                    | F OWNER OF CABLE SYSTEM:  SYSTEM ID#  Vest, Inc.  40333                                                                                         |                                                                                                    |                                                                                                    |                                                                                   |                                                                                              |                                                                                            |                       |              |                                                  |
|----------------------------------------------------|----------------------------------------------------------------------------------------------------|----------------------------------------------------------------------------------------------------|----------------------------------------------------------------------------------------------------|-----------------------------------------------------------------------------------|----------------------------------------------------------------------------------------------|--------------------------------------------------------------------------------------------|-----------------------|--------------|--------------------------------------------------|
| Instructions: Bloc In block A: • If your answer if |                                                                                                    | •                                                                                                    | part 6 and part                                                                                                    | 7 of the DSE sche                                                                 | edule blank ar                                                                               | nd complete pa                                                                             | art 8, (page 16) of   |              | 6                                                |
| schedule.                                          |                                                                                                    |                                                                                                    | ·                                                                                                    |                                                                                   |                                                                                              | .a complete pe                                                                             | o, (page 10) e.       |              |                                                  |
| If your answer if '                                | "No," complete bio                                                                                                    |                                                                                                    |                                                                                                    | ELEVISION M                                                                       | ARKETS                                                                                       |                                                                                            |                       |              | Computation of                                   |
|                                                    | 1981?<br>plete part 8 of the                                                                                                    | outside of all                                                                                                    | major and sma                                                                                                    |                                                                                   | efined under se                                                                              |                                                                                            |                       | gulations in | 3.75 Fee                                         |
| X No—Comp                                          | lete blocks B and                                                                                                    | C below.                                                                                                    |                                                                                                    |                                                                                   |                                                                                              |                                                                                            |                       |              |                                                  |
| _                                                  |                                                                                                    | BLOC                                                                                                    | CK B: CARR                                                                                                    | IAGE OF PERI                                                                      | MITTED DS                                                                                    | SEs                                                                                        |                       |              |                                                  |
| Column 1:<br>CALL SIGN                             | under FCC rules                                                                                                    | and regulation<br>ne DSE Sche                                                                                     | ons prior to Jui<br>edule. (Note: Ti                                                                                                    | part 2, 3, and 4 o<br>ne 25, 1981. For fo<br>ne letter M below r<br>Act of 2010.) | urther explana                                                                               | ation of permitt                                                                           | ed stations, see t    | he           |                                                  |
| Column 2:<br>BASIS OF<br>PERMITTED<br>CARRIAGE     | (Note the FCC rt A Stations carri 76.61(b)(c)] B Specialty stati C Noncommeric D Grandfathered instructions fc E Carried pursu *F A station pre | ules and regued pursuant on as defined al education of the station (76. or DSE schedant to individually carries). | ulations cited but to the FCC madd in 76.5(kk) (7 al station [76.565) (see paragulate). Use the done a part-ting within grade-Botto to the first the first t | ne or substitute ba<br>contour, [76.59(d)(                                        | ose in effect of<br>76.57, 76.59(b<br>(e)(1), 76.63(a<br>63(a) referring<br>abstitution of g | n June 24, 198<br>), 76.61(b)(c),<br>1) referring to 7<br>g to 76.61(d)]<br>randfathered s | 76.63(a) referring    |              |                                                  |
| Column 3:                                          |                                                                                                    | e stations ide                                                                                                    | entified by the I                                                                                                    | n parts 2, 3, and 4<br>etter "F" in column                                        |                                                                                              |                                                                                            | vorksheet on pag      | e 14 of      |                                                  |
| 1. CALL<br>SIGN                                    | 2. PERMITTED<br>BASIS                                                                                                    | 3. DSE                                                                                                    | 1. CALL<br>SIGN                                                                                                    | 2. PERMITTED<br>BASIS                                                             | 3. DSE                                                                                       | 1. CALL<br>SIGN                                                                            | 2. PERMITTED<br>BASIS | 3. DSE       |                                                  |
|                                                    |                                                                                                    |                                                                                                    |                                                                                                    | •                                                                                 |                                                                                              |                                                                                            | •                     |              |                                                  |
|                                                    |                                                                                                    |                                                                                                    |                                                                                                    |                                                                                   |                                                                                              |                                                                                            |                       |              |                                                  |
|                                                    |                                                                                                    |                                                                                                    |                                                                                                    |                                                                                   |                                                                                              |                                                                                            |                       |              |                                                  |
|                                                    |                                                                                                    |                                                                                                    |                                                                                                    |                                                                                   |                                                                                              |                                                                                            |                       |              |                                                  |
|                                                    |                                                                                                    |                                                                                                    |                                                                                                    |                                                                                   |                                                                                              |                                                                                            |                       | 0.00         |                                                  |
|                                                    |                                                                                                    | В                                                                                                    | SLOCK C: CO                                                                                                    | MPUTATION O                                                                       | F 3.75 FEE                                                                                   |                                                                                            |                       |              |                                                  |
| Line 1: Enter the                                  | total number of                                                                                                    | DSEs from                                                                                                    | part 5 of this                                                                                                    | schedule                                                                          |                                                                                              |                                                                                            | · r <u>-</u>          |              |                                                  |
| Line 2: Enter the                                  | sum of permitte                                                                                                    | ed DSEs fro                                                                                                    | m block B ab                                                                                                    | ove                                                                               |                                                                                              |                                                                                            | u                     | -            |                                                  |
| Line 3: Subtract<br>(If zero, l                    |                                                                                                    |                                                                                                    |                                                                                                    | r of DSEs subject<br>7 of this schedu                                             |                                                                                              | rate.                                                                                      | ·                     | 0.00         |                                                  |
| Line 4: Enter gro                                  | ess receipts from                                                                                                    | space K (p                                                                                                    | page 7)                                                                                                    |                                                                                   |                                                                                              |                                                                                            | x 0.03                | 375          | Do any of the DSEs represent partially           |
| Line 5: Multiply li                                | ine 4 by 0.0375                                                                                                    | and enter si                                                                                                    | um here                                                                                                    |                                                                                   |                                                                                              | ***************************************                                                    | X                     |              | permited/<br>partially<br>nonpermitted           |
| Line 6: Enter tota                                 | al number of DS                                                                                                    | Es from line                                                                                                    | 3                                                                                                    |                                                                                   |                                                                                              |                                                                                            |                       |              | carriage?<br>If yes, see part<br>9 instructions. |
| Line 7: Multiply li                                | ine 6 by line 5 a                                                                                                    | nd enter her                                                                                                    | e and on line                                                                                                    | 2. block 3. spac                                                                  | ce L (page 7)                                                                                |                                                                                            |                       | 0.00         |                                                  |

LEGAL NAME OF OWNER OF CABLE SYSTEM: SYSTEM ID# Name WideOpenWest, Inc. 40333 Instructions: You must complete this worksheet for those stations identifed by the letter "F" in column 2 of block B, part 6 (i.e., those Worksheet for stations carried prior to June 25, 1981, under former FCC rules governing part-time and substitute carriage.) Column 1: List the call sign for each distant station identifed by the letter "F" in column 2 of part 6 of the DSE schedule. Computating the DSE Column 2: Indicate the DSE for this station for a single accounting period, occurring between January 1, 1978 and June 30, 1981. Schedule for Column 3: Indicate the accounting period and year in which the carriage and DSE occurred (e.g., 1981/1). Permitted Column 4: Indicate the basis of carriage on which the station was carried by listing one of the following letters: Part-Time and (Note that the FCC rules and regulations cited below pertain to those in effect on June 24, 1981.) Substitute A—Part-time specialty programming: Carriage, on a part-time basis, of specialty programming under FCC rules, sections Carriage 76.59(d)(1),76.61(e)(1), or 76.63 (referring to 76.61(e)(1)). B-Late-night programming: Carriage under FCC rules, sections 76.59(d)(3), 76.61(e)(3), or 76.63 (referring to 76.61(e)(3)). S-Substitute carriage under certain FCC rules, regulations, or authorizations. For further explanation, see page (vi) of the general instructions in the paper SA3 form. Column 5: Indicate the station's DSE for the current accounting period as computed in parts 2, 3, and 4 of this schedule. Column 6: Compare the DSE figures listed in columns 2 and 5 and list the smaller of the two figures here. This figure should be entered in block B, column 3 of part 6 for this station. IMPORTANT: The information you give in columns 2, 3, and 4 must be accurate and is subject to verification from the designated statement of account on fle in the Licensing Division. PERMITTED DSE FOR STATIONS CARRIED ON A PART-TIME AND SUBSTITUTE BASIS 1. CALL 2. PRIOR 3. ACCOUNTING 4. BASIS OF 5. PRESENT 6. PERMITTED SIGN DSE **PERIOD** CARRIAGE DSE Instructions: Block A must be completed. 7 In block A: Computation If your answer is "Yes," complete blocks B and C, below. of the If your answer is "No," leave blocks B and C blank and complete part 8 of the DSE schedule. Syndicated **BLOCK A: MAJOR TELEVISION MARKET Exclusivity** Surcharge ls any portion of the cable system within a top 100 major television market as defned by section 76.5 of FCC rules in effect June 24, 1981? X Yes—Complete blocks B and C . No—Proceed to part 8 BLOCK B: Carriage of VHF/Grade B Contour Stations **BLOCK C: Computation of Exempt DSEs** Is any station listed in block B of part 6 the primary stream of a Was any station listed in block B of part 7 carried in any commucommercial VHF station that places a grade B contour, in whole nity served by the cable system prior to March 31, 1972? (refer or in part, over the cable system? to former FCC rule 76.159) Yes—List each station below with its appropriate permitted DSE Yes—List each station below with its appropriate permitted DSE X No—Enter zero and proceed to part 8. X No-Enter zero and proceed to part 8. CALL SIGN CALL SIGN CALL SIGN DSE DSE DSE CALL SIGN DSE 0.00 0.00 TOTAL DSEs TOTAL DSEs

| LEGAL NA      | WIGE OF OWNER OF CABLE SYSTEM:  WideOpenWest, Inc.  \$\text{SYSTEM IC} 4033                                                                                                    |    | Name                                |
|---------------|----------------------------------------------------------------------------------------------------|----|-------------------------------------|
|               | BLOCK D: COMPUTATION OF THE SYNDICATED EXCLUSIVITY SURCHARGE                                                                                                    |    |                                     |
| Section 1     | Enter the amount of gross receipts from space K (page 7)                                                                                                    | 36 | 7                                   |
| Section 2     | A. Enter the total DSEs from block B of part 7                                                                                                    | 00 | Computation                         |
|               | B. Enter the total number of exempt DSEs from block C of part 7                                                                                                    | 00 | of the<br>Syndicated<br>Exclusivity |
|               | C. Subtract line B from line A and enter here. This is the total number of DSEs subject to the surcharge computation. If zero, proceed to part 8                                                                                                    | 00 | Surcharge                           |
| • Is an       | y portion of the cable system within a top 50 television market as defned by the FCC?  X Yes—Complete section 3 below.  No—Complete section 4 below.                                                                                                    |    |                                     |
|               | SECTION 3: TOP 50 TELEVISION MARKET                                                                                                    |    |                                     |
| Section<br>3a | Did your cable system retransmit the signals of any partially distant television stations during the accounting period?  Yes—Complete part 9 of this schedule.  X No—Complete the applicable section below.                                                                                    |    |                                     |
|               | If the figure in section 2, line C is 4.000 or less, compute your surcharge here and leave section 3b blank. NOTE: If the DSE is 1.0 or less, multiply the gross receipts by .00599 by the DSE. Enter the result on line A below.                                                              |    |                                     |
|               | A. Enter 0.00599 of gross receipts (the amount in section1)                                                                                                    |    |                                     |
|               | B. Enter 0.00377 of gross receipts (the amount in section.1)                                                                                                    |    |                                     |
|               | C. Subtract 1.000 from total permitted DSEs (the figure on line C in section 2) and enter here                                                                                                    |    |                                     |
|               |                                                                                                    |    |                                     |
|               | D. Multiply line B by line C and enter here                                                                                                    | _  |                                     |
|               | E. Add lines A and D. This is your surcharge.  Enter here and on line 2 of block 4 in space L (page 7)  Syndicated Exclusivity Surcharge                                                                                                    |    |                                     |
| Section<br>3b | If the figure in section 2, line C is more than 4.000, compute your surcharge here and leave section 3a blank.                                                                                                    |    |                                     |
|               | A. Enter 0.00599 of gross receipts (the amount in section 1)                                                                                                    |    |                                     |
|               | B. Enter 0.00377 of gross receipts (the amount in section 1)                                                                                                    |    |                                     |
|               | C. Multiply line B by 3.000 and enter here                                                                                                    |    |                                     |
|               | D. Enter 0.00178 of gross receipts (the amount in section 1) ▶ \$                                                                                                    |    |                                     |
|               | E. Subtract 4.000 from total DSEs (the fgure on line C in section 2) and enter here                                                                                                    |    |                                     |
|               | F. Multiply line D by line E and enter here                                                                                                    |    |                                     |
|               | G. Add lines A, C, and F. This is your surcharge.  Enter here and on line 2 of block 4 in space L (page 7)  Syndicated Exclusivity Surcharge                                                                                                    |    |                                     |
|               | SECTION 4: SECOND 50 TELEVISION MARKET                                                                                                    |    |                                     |
|               | Did your cable system retransmit the signals of any partially distant television stations during the accounting period?                                                                                                    |    |                                     |
| Section<br>4a | Yes—Complete part 9 of this schedule.  X No—Complete the applicable section below.                                                                                                    |    |                                     |
|               | If the figure in section 2, line C is 4.000 or less, compute your surcharge here and leave section 4b blank. NOTE: If the DSE is 1.0 or less, multiply the gross receipts by 0.003 by the DSE. Enter the result on line A below.  A. Enter 0.00300 of gross receipts (the amount in section 1) |    |                                     |
|               | B. Enter 0.00189 of gross receipts (the amount in section 1)                                                                                                    |    |                                     |
|               | C.Subtract 1.000 from total permitted DSEs (the fgure on line C in section 2)  and enter here                                                                                                    |    |                                     |
|               | D. Multiply line B by line C and enter here                                                                                                    |    |                                     |
|               | E. Add lines A and D. This is your surcharge. Enter here and on line 2 of block 4 in space L (page 7) Syndicated Exclusivity Surcharge                                                                                                    |    |                                     |

| Name                         | LEGAL NAM                                                                                                    | ME OF OWNER OF CABLE SYSTEM:                                                                                                    | SYSTEM ID#  |  |  |  |  |  |  |
|------------------------------|----------------------------------------------------------------------------------------------------|----------------------------------------------------------------------------------------------------|-------------|--|--|--|--|--|--|
| Name                         | '                                                                                                    | WideOpenWest, Inc.                                                                                                    | 40333       |  |  |  |  |  |  |
| 7                            | Section<br>4b                                                                                                    | If the figure in section 2, line C is more than 4.000, compute your surcharge here and leave section 4a blank.                                                                                                    |             |  |  |  |  |  |  |
| Computation                  |                                                                                                    | A. Enter 0.00300 of gross receipts (the amount in section 1) ▶ \$                                                                                                    |             |  |  |  |  |  |  |
| of the<br>Syndicated         |                                                                                                    | B. Enter 0.00189 of gross receipts (the amount in section 1)                                                                                                    |             |  |  |  |  |  |  |
| Exclusivity<br>Surcharge     |                                                                                                    | C. Multiply line B by 3.000 and enter here                                                                                                    |             |  |  |  |  |  |  |
|                              |                                                                                                    | D. Enter 0.00089 of gross receipts (the amount in section 1)                                                                                                    |             |  |  |  |  |  |  |
|                              |                                                                                                    | E. Subtract 4.000 from the total DSEs (the figure on line C in section 2) and enter here.                                                                                                    |             |  |  |  |  |  |  |
|                              |                                                                                                    | F. Multiply line D by line E and enter here                                                                                                    |             |  |  |  |  |  |  |
|                              |                                                                                                    | G. Add lines A, C, and F. This is your surcharge. Enter here and on line 2, block 4, space L (page 7)                                                                                                    |             |  |  |  |  |  |  |
|                              |                                                                                                    | Syndicated Exclusivity Surcharge                                                                                                    |             |  |  |  |  |  |  |
| Computation of Base Rate Fee | You m 6 was In blo If you If you blank What i                                                                             | ctions:  ust complete this part of the DSE schedule for the SUM OF PERMITTED DSEs in part 6, block B; however, if block A of part checked "Yes," use the total number of DSEs from part 5.  bock A, indicate, by checking "Yes" or "No," whether your system carried any partially distant stations.  ur answer is "No," compute your system's base rate fee in block B. Leave part 9 blank.  ur answer is "Yes" (that is, if you carried one or more partially distant stations), you must complete part 9. Leave block B below.  is a partially distant station? A station is "partially distant" if, at the time your system carried it, some of your subscribers occated within that station's local service area and others were located outside that area. For the definition of a station's "local service area," see page (v) of the general instructions. | ow          |  |  |  |  |  |  |
|                              | BLOCK A: CARRIAGE OF PARTIALLY DISTANT STATIONS                                                                           |                                                                                                    |             |  |  |  |  |  |  |
|                              | • Did your cable system retransmit the signals of any partially distant television stations during the accounting period? |                                                                                                    |             |  |  |  |  |  |  |
|                              | Yes—Complete part 9 of this schedule.                                                                                     |                                                                                                    |             |  |  |  |  |  |  |
|                              |                                                                                                    | BLOCK B: NO PARTIALLY DISTANT STATIONS—COMPUTATION OF BASE RATE FEE                                                                                                    |             |  |  |  |  |  |  |
|                              | Section<br>1                                                                                                    | Enter the amount of gross receipts from space K (page 7)                                                                                                    | 36_         |  |  |  |  |  |  |
|                              | Section<br>2                                                                                                    | Enter the total number of permitted DSEs from block B, part 6 of this schedule.  (If block A of part 6 was checked "Yes,"  use the total number of DSEs from part 5.)                                                                                                    | <u>00</u>   |  |  |  |  |  |  |
|                              | Section 3                                                                                                    | If the figure in section 2 is <b>4.000 or less</b> , compute your base rate fee here and leave section 4 blank.  NOTE: If the DSE is 1.0 or less, multiply the gross receipts by 0.01064 by the DSE. Enter the result on line A below.  A. Enter 0.01064 of gross receipts                                                                                                    |             |  |  |  |  |  |  |
|                              |                                                                                                    | (the amount in section 1)                                                                                                    | <del></del> |  |  |  |  |  |  |
|                              |                                                                                                    | (the amount in section 1)                                                                                                    |             |  |  |  |  |  |  |
|                              |                                                                                                    | C. Subtract 1.000 from total DSEs  (the figure in section 2) and enter here                                                                                                    |             |  |  |  |  |  |  |
|                              |                                                                                                    | D. Multiply line B by line C and enter here ▶ <u>\$</u> -                                                                                                    | —           |  |  |  |  |  |  |
|                              |                                                                                                    | E. Add lines A, and D. This is your base rate fee. Enter here and in block 3, line 1, space L (page 7)                                                                                                    |             |  |  |  |  |  |  |
|                              |                                                                                                    | Base Rate Fee                                                                                                    |             |  |  |  |  |  |  |

DSE SCHEDULE. PAGE 17. ACCOUNTING PERIOD: 2023/1

| LEGAL NAME OF OWNER OF OARLE OVOTEN.                                                                                                    | OVOTEM ID#              |                                       |
|----------------------------------------------------------------------------------------------------|-------------------------|---------------------------------------|
| LEGAL NAME OF OWNER OF CABLE SYSTEM:                                                                                                    | SYSTEM ID#              | Name                                  |
| WideOpenWest, Inc.                                                                                                    | 40333                   |                                       |
| Section If the figure in section 2 is <b>more than 4.000</b> , compute your base rate fee here and leave section 3 blank.                                                                                                    |                         | •                                     |
| A. Enter 0.01064 of gross receipts                                                                                                    |                         | 8                                     |
| (the amount in section 1) <b></b>                                                                                                    |                         |                                       |
| B. Enter 0.00701 of gross receipts                                                                                                    |                         | Computation                           |
| (the amount in section 1) \$                                                                                                    |                         | of                                    |
|                                                                                                    |                         | Base Rate Fee                         |
| C. Multiply line B by 3.000 and enter here <b>&gt;</b>                                                                                                    |                         |                                       |
| D. Enter 0.00330 of gross receipts  (the amount in section 1)  **State of the image of the image |                         |                                       |
| (the amount in section 1)                                                                                                    |                         |                                       |
| E. Subtract 4.000 from total DSEs                                                                                                    |                         |                                       |
| (the figure in section 2) and enter here                                                                                                    |                         |                                       |
| F. Multiply line D by line E and enter here                                                                                                    |                         |                                       |
| G. Add lines A, C, and F. This is your base rate fee                                                                                                    |                         |                                       |
| Enter here and in block 3, line 1, space L (page 7)                                                                                                    |                         |                                       |
| Base Rate Fee                                                                                                    | 0.00                    |                                       |
| WPORTANIT, It is not be a second to the second to be a second to the second to the sec |                         |                                       |
| <b>IMPORTANT:</b> It is no longer necessary to report television signals on a system-wide basis. Carriage of television be shall instead be reported on a community-by-community basis (subscriber groups) if the cable system reported multips in Space G.                                                                                                    |                         | 9                                     |
| In General: If any of the stations you carried were partially distant, the statute allows you, in computing your base r                                                                                                    | ate fee, to exclude     | Computation                           |
| receipts from subscribers located within the station's local service area, from your system's total gross receipts. To                                                                                                    |                         | Computation of                        |
| this exclusion, you must:                                                                                                    |                         | Base Rate Fee                         |
| First: Divide all of your subscribers into subscriber groups, each group consisting entirely of subscribers that are di                                                                                                    | stant to the same       | and                                   |
| station or the same group of stations. Next: Treat each subscriber group as if it were a separate cable system. Dete                                                                                                    |                         | Syndicated<br>Exclusivity             |
| DSEs and the portion of your system's gross receipts attributable to that group, and calculate a separate base rate<br>Finally: Add up the separate base rate fees for each subscriber group. That total is the base rate fee for your system                                                                                                    | -                       | Surcharge                             |
|                                                                                                    |                         | for                                   |
| NOTE: If any portion of your cable system is located within the top 100 television market and the station is not exer must also compute a Syndicated Exclusivity Surcharge for each subscriber group. In this case, complete both block However, if your cable system is wholly located outside all major television markets, complete block A only.                                                                                                    |                         | Partially<br>Distant<br>Stations, and |
|                                                                                                    |                         | for Partially                         |
| How to Identify a Subscriber Group for Partially Distant Stations  Step 1: For each community served, determine the local service area of each wholly distant and each partially distant.                                                                                                    | ant station you         | Permitted                             |
| carried to that community.                                                                                                    | ant station you         | Stations                              |
| Step 2: For each wholly distant and each partially distant station you carried, determine which of your subscribers voutside the station's local service area. A subscriber located outside the local service area of a station is distant to the same token, the station is distant to the subscriber.)                                                                                                    |                         |                                       |
| Step 3: Divide your subscribers into subscriber groups according to the complement of stations to which they are d subscriber group must consist entirely of subscribers who are distant to exactly the same complement of stations. It system will have only one subscriber group when the distant stations it carried have local service areas that coincide                                                                                                    | Note that a cable       |                                       |
| Computing the base rate fee for each subscriber group: Block A contains separate sections, one for each of yo subscriber groups.                                                                                                    |                         |                                       |
| In each section:                                                                                                    |                         |                                       |
| Identify the communities/areas represented by each subscriber group.                                                                                                    |                         |                                       |
| Give the call sign for each of the stations in the subscriber group's complement—that is, each station that is distart subscribers in the group.                                                                                                    | nt to all of the        |                                       |
| • If:                                                                                                    |                         |                                       |
| 1) your system is located wholly outside all major and smaller television markets, give each station's DSE as you gand 4 of this schedule; or,                                                                                                    | ave it in parts 2, 3,   |                                       |
| <ol> <li>any portion of your system is located in a major or smaller televison market, give each station's DSE as you gave<br/>part 6 of this schedule.</li> </ol>                                                                                                    | ∍ it in block B,        |                                       |
| Add the DSEs for each station. This gives you the total DSEs for the particular subscriber group.                                                                                                    |                         |                                       |
| Calculate gross receipts for the subscriber group. For further explanation of gross receipts see page (vii) of the ge in the paper SA3 form.                                                                                                    | neral instructions      |                                       |
| <ul> <li>Compute a base rate fee for each subscriber group using the formula outline in block B of part 8 of this schedule of page. In making this computation, use the DSE and gross receipts figure applicable to the particular subscriber group DSEs for that group's complement of stations and total gross receipts from the subscribers in that group). You do not your actual calculations on the form.</li> </ul>                                                                                                    | oup (that is, the total |                                       |

|      | LEGAL NAME OF OWNER OF CABLE SYSTEM:                                                                                                    | TEM ID |
|------|----------------------------------------------------------------------------------------------------|--------|
| Name | WideOpenWest, Inc.                                                                                                    | 4033   |
|      | Guidance for Computing the Royalty Fee for Partially Permitted/Partially NonPermitted Signals                                                                                                    |        |
|      | Step 1: Use part 9, block A, of the DSE Schedule to establish subscriber groups to compute the base rate fee for wholly and                                                                                                    |        |
|      | partially permitted distant signals. Write "Permitted Signals" at the top of the page. Note: One or more permitted signals in these                                                                                                    |        |
|      | subscriber groups may be partially distant.                                                                                                    |        |
|      | Step 2: Use a separate part 9, block A, to compute the 3.75 percent fee for wholly nonpermitted and partially nonpermitted distant                                                                                                    |        |
|      | signals. Write "Nonpermitted 3.75 stations" at the top of this page. Multiply the subscriber group gross receipts by total DSEs by                                                                                                    |        |
|      | .0375 and enter the grand total 3.75 percent fees on line 2, block 3, of space L. Important: The sum of the gross receipts reported for each part 9 used in steps 1 and 2 must equal the amount reported in space K.                             |        |
|      | Step 3: Use part 9, block B, to compute a syndicated exclusivity surcharge for any wholly or partially permitted distant                                                                                                    |        |
|      | signals from step 1 that is subject to this surcharge.                                                                                                    |        |
|      | Guidance for Computing the Royalty Fee for Carriage of Distant and Partially Distant Multicast Streams                                                                                                    |        |
|      | Step 1: Use part 9, Block A, of the DSE Schedule to report each distant multicast stream of programming that is transmitted from                                                                                                    |        |
|      | a primary television broadcast signal. Only the base rate fee should be computed for each multicast stream. The 3.75 Percent Rate                                                                                                    |        |
|      | and Syndicated Exclusivity Surcharge are not applicable to the secondary transmission of a multicast stream.  You must report but not assign a DSE value for the retransmission of a multicast stream that is the subject of a written agreement |        |
|      | entered into on or before June 30, 2009 between a cable system or an association representing the cable system and a primary                                                                                                    |        |
|      | transmitter or an association representing the primary transmitter.                                                                                                    |        |
|      |                                                                                                    |        |
|      |                                                                                                    |        |
|      |                                                                                                    |        |
|      |                                                                                                    |        |
|      |                                                                                                    |        |
|      |                                                                                                    |        |
|      |                                                                                                    |        |
|      |                                                                                                    |        |
|      |                                                                                                    |        |
|      |                                                                                                    |        |
|      |                                                                                                    |        |
|      |                                                                                                    |        |
|      |                                                                                                    |        |
|      |                                                                                                    |        |
|      |                                                                                                    |        |
|      |                                                                                                    |        |
|      |                                                                                                    |        |
|      |                                                                                                    |        |
|      |                                                                                                    |        |
|      |                                                                                                    |        |
|      |                                                                                                    |        |
|      |                                                                                                    |        |
|      |                                                                                                    |        |
|      |                                                                                                    |        |
|      |                                                                                                    |        |
|      |                                                                                                    |        |
|      |                                                                                                    |        |
|      |                                                                                                    |        |
|      |                                                                                                    |        |
|      |                                                                                                    |        |
|      |                                                                                                    |        |
|      |                                                                                                    |        |
|      |                                                                                                    |        |

| LEGAL NAME OF OW<br>WideOpenWest |               | LE SYSTEM:            |                 |                         |            | S                         | 40333 | Name                |
|----------------------------------|---------------|-----------------------|-----------------|-------------------------|------------|---------------------------|-------|---------------------|
|                                  |               | COMPUTATION C         |                 | TE FEES FOR EAG         |            | BER GROUP  SUBSCRIBER GRO | OUP   |                     |
| COMMUNITY/ AREA 0                |               |                       | 0               | COMMUNITY/ ARE          | A          |                           | 0     | 9                   |
| CALL SIGN                        | DSE           | CALL SIGN             | DSE             | CALL SIGN               | DSE        | CALL SIGN                 | DSE   | Computati<br>of     |
|                                  |               |                       |                 |                         |            |                           |       | Base Rate F         |
|                                  |               |                       |                 |                         |            |                           |       | Syndicate           |
|                                  |               |                       |                 |                         |            |                           |       | Exclusivit          |
|                                  |               |                       |                 |                         |            |                           |       | Surcharge<br>for    |
|                                  |               |                       |                 |                         |            |                           |       | Partially           |
|                                  |               |                       |                 |                         |            |                           |       | Distant<br>Stations |
|                                  |               | -                     |                 |                         |            |                           |       |                     |
|                                  |               |                       |                 |                         |            |                           |       |                     |
|                                  |               | -                     |                 |                         |            |                           |       |                     |
|                                  |               |                       |                 |                         |            |                           |       |                     |
| Total DSEs                       |               |                       | 0.00            | Total DSEs              |            |                           | 0.00  |                     |
| Gross Receipts Firs              | t Group       | <b>\$</b>             | 0.00            | Gross Receipts Sec      | cond Group | \$                        | 0.00  |                     |
|                                  | •             | ·                     |                 |                         | •          | ·                         |       |                     |
| Base Rate Fee Firs               |               | \$                    | 0.00            | Base Rate Fee Sec       |            | \$                        | 0.00  |                     |
| COMMUNITY/ ARE                   |               | SUBSCRIBER GRO        | )UP<br><b>0</b> | COMMUNITY/ ARE          |            | I SUBSCRIBER GRO          | 0 O   |                     |
| SOMMONT I/ AIL                   |               |                       |                 | COMMONT I/ AIL          | -^         |                           |       |                     |
| CALL SIGN                        | DSE           | CALL SIGN             | DSE             | CALL SIGN               | DSE        | CALL SIGN                 | DSE   |                     |
|                                  |               |                       |                 |                         |            |                           |       |                     |
|                                  |               |                       |                 |                         |            |                           |       |                     |
|                                  |               |                       |                 |                         |            |                           |       |                     |
|                                  |               |                       |                 |                         |            |                           |       |                     |
|                                  |               |                       |                 |                         |            |                           |       |                     |
|                                  |               |                       |                 |                         |            |                           |       |                     |
|                                  |               |                       |                 |                         |            |                           |       |                     |
|                                  |               |                       |                 |                         |            |                           |       |                     |
|                                  |               |                       |                 |                         |            |                           |       |                     |
|                                  |               |                       |                 |                         |            |                           |       |                     |
| Total DSEs                       | ı             |                       | 0.00            | Total DSEs              |            |                           | 0.00  |                     |
| Gross Receipts Thir              | d Group       | \$                    | 0.00            | Gross Receipts Fou      | ırth Group | \$                        | 0.00  |                     |
| Base Rate Fee Thir               | d Group       | \$                    | 0.00            | Base Rate Fee Fou       | ırth Group | \$                        | 0.00  |                     |
| Base Rate Foo: Ad                | d the base ra | te fees for each subs | scriber group   | II as shown in the boxe | s above    |                           |       |                     |
| Enter here and in bl             |               |                       | gioup           |                         | _ 22010.   | \$                        | 0.00  |                     |

# Nonpermitted 3.75 Stations

| WideOpenWest, I        | nc.          |                  |              |                      |           |                | 40333 | Name      |
|------------------------|--------------|------------------|--------------|----------------------|-----------|----------------|-------|-----------|
| В                      |              |                  |              | TE FEES FOR EAC      |           |                |       |           |
|                        | FIRST        | SUBSCRIBER GRO   |              |                      |           | SUBSCRIBER GRO | _     | 9         |
| COMMUNITY/ AREA        |              |                  | 0            | COMMUNITY/ ARE       | Α         |                | 0     | Computa   |
| CALL SIGN              | DSE          | CALL SIGN        | DSE          | CALL SIGN            | DSE       | CALL SIGN      | DSE   | of        |
| 0.122 0.0.1            | 202          | 07.22 0.0.1      | 332          | 07.122 07011         | 202       | 0/122 0.0.1    | 332   | Base Rate |
|                        |              | _                |              |                      |           |                |       | and       |
|                        |              |                  |              |                      |           |                |       | Syndicat  |
|                        |              |                  |              |                      |           |                |       | Exclusiv  |
|                        |              |                  |              |                      |           |                |       | Surchar   |
|                        |              |                  |              |                      |           |                |       | for       |
|                        |              |                  |              |                      |           |                |       | Partially |
|                        |              |                  |              |                      |           |                |       | Distant   |
|                        |              |                  |              |                      |           |                |       | Stations  |
|                        |              |                  |              |                      |           |                |       |           |
|                        |              |                  |              |                      |           |                |       |           |
|                        |              |                  |              |                      |           |                |       |           |
|                        |              |                  |              |                      |           |                |       |           |
|                        |              |                  |              |                      |           | •              |       |           |
| otal DSEs              |              | 1                | 0.00         | Total DSEs           |           |                | 0.00  |           |
|                        | Croup.       | •                | 0.00         |                      | and Craun | •              | 0.00  |           |
| Gross Receipts First C | -roup        | \$               | 0.00         | Gross Receipts Sec   | ona Group | \$             | 0.00  |           |
| Base Rate Fee First C  | Group        | \$               | 0.00         | Base Rate Fee Sec    | ond Group | \$             | 0.00  |           |
|                        | THIRD        | SUBSCRIBER GRO   | UP           |                      | FOURTH    | SUBSCRIBER GRO | UP    |           |
| COMMUNITY/ AREA        |              |                  | 0            | COMMUNITY/ ARE.      | Α         |                | 0     |           |
| CALL SIGN              | DSE          | CALL SIGN        | DSE          | CALL SIGN            | DSE       | CALL SIGN      | DSE   |           |
|                        |              |                  |              |                      |           |                |       |           |
|                        |              |                  |              |                      |           |                |       |           |
|                        |              |                  |              |                      |           |                |       |           |
|                        |              |                  |              |                      |           |                |       |           |
|                        |              |                  |              |                      |           |                |       |           |
|                        |              |                  |              |                      |           |                |       |           |
|                        |              |                  |              |                      |           |                |       |           |
|                        |              |                  |              |                      |           |                |       |           |
|                        |              |                  |              |                      |           |                |       |           |
|                        |              |                  |              |                      |           |                |       |           |
|                        |              |                  |              |                      |           |                |       |           |
|                        |              |                  |              |                      |           |                |       |           |
|                        |              | •                |              |                      |           |                |       |           |
| otal DSEs              |              |                  | 0.00         | Total DSEs           |           |                | 0.00  |           |
| Gross Receipts Third   | Group        | \$               | 0.00         | Gross Receipts Fou   | rth Group | \$             | 0.00  |           |
|                        | oup          | •                |              | Cross rescripto rou  | Отоир     | · ·            | 3.00  |           |
| Base Rate Fee Third    | Group        | \$               | 0.00         | Base Rate Fee Fou    | rth Group | \$             | 0.00  |           |
|                        |              |                  |              | Ш                    |           |                |       |           |
|                        |              |                  | criber group | as shown in the boxe | s above.  |                | 6.00  |           |
| inter here and in bloc | k 3, line 1, | space L (page 7) |              |                      |           | \$             | 0.00  |           |

ACCOUNTING PERIOD: 2023/1

FORM SA3E. PAGE 20.

|                                             | LEGAL NAME OF OWNER OF CABLE SYSTEM: SYSTEM ID#                                                                                                    |
|---------------------------------------------|----------------------------------------------------------------------------------------------------|
| Name                                        | WideOpenWest, Inc. 40333                                                                                                    |
|                                             | BLOCK B: COMPUTATION OF SYNDICATED EXCLUSIVITY SURCHARGE FOR EACH SUBSCRIBER GROUP                                                                                                    |
| Gomputation of Base Rate Fee and Syndicated | If your cable system is located within a top 100 television market and the station is not exempt in Part 7, you mus also compute a Syndicated Exclusivity Surcharge. Indicate which major television market any portion of your cable system is located in as defined by section 76.5 of FCC rules in effect on June 24, 1981:    First 50 major television market   Second 50 major television market     INSTRUCTIONS:   Step 1: In line 1, give the total DSEs by subscriber group for commercial VHF Grade B contour stations listed in block A, part 9 of this schedule. |
| Exclusivity                                 | Step 2: In line 2, give the total number of DSEs by subscriber group for the VHF Grade B contour stations that were classified as                                                                                                    |
| Surcharge<br>for<br>Partially               | Exempt DSEs in block C, part 7 of this schedule. If none enter zero.  Step 3: In line 3, subtract line 2 from line 1. This is the total number of DSEs used to compute the surcharge.  Step 4: Compute the surcharge for each subscriber group using the formula outlined in block D, section 3 or 4 of part 7 of this                                                                                                    |
| Distant<br>Stations                         | schedule. In making this computation, use gross receipts figures applicable to the particular group. You do not need to show your actual calculations on this form.                                                                                                    |
|                                             | FIRST SUBSCRIBER GROUP SECOND SUBSCRIBER GROUP                                                                                                    |
|                                             | Line 1: Enter the VHF DSEs Line 1: Enter the VHF DSEs                                                                                                    |
|                                             | Line 2: Enter the Exempt DSEs Line 2: Enter the Exempt DSEs                                                                                                    |
|                                             | Line 3: Subtract line 2 from line 1 and enter here. This is the total number of DSEs for this subscriber group subject to the surcharge computation                                                                                                    |
|                                             | SYNDICATED EXCLUSIVITY SURCHARGE First Group                                                                                                    |
|                                             | THIRD SUBSCRIBER GROUP FOURTH SUBSCRIBER GROUP                                                                                                    |
|                                             | Line 1: Enter the VHF DSEs Line 1: Enter the VHF DSEs                                                                                                    |
|                                             | Line 2: Enter the Exempt DSEs  Line 3: Subtract line 2 from line 1 and enter here. This is the                                                                                                    |
|                                             | total number of DSEs for this subscriber group subject to the surcharge computation                                                                                                    |
|                                             | SYNDICATED EXCLUSIVITY SURCHARGE Third Group                                                                                                    |
|                                             | SYNDICATED EXCLUSIVITY SURCHARGE: Add the surcharge for each subscriber group as shown in the boxes above. Enter here and in block 4, line 2 of space L (page 7)                                                                                                    |
|                                             |                                                                                                    |